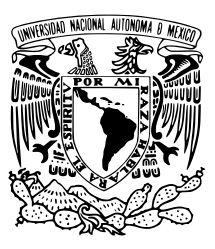

# UNIVERSIDAD NACIONAL AUTÓNOMA DE MÉXICO

## FACULTAD DE CIENCIAS

Sistema de Pronóstico de Derrames de Petróleo en el Golfo de Mexico ´

# T E S I S

### QUE PARA OBTENER EL TÍTULO DE:

Licenciada en Ciencias de la Tierra

PRESENTA:

Andrea Isabel Anguiano García

**TUTOR** 

Dr. Olmo Sebastián Zavala Romero

Ciudad Universitaria, CDMX. 2022

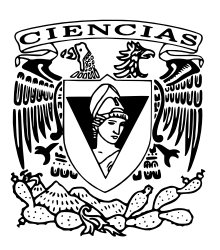

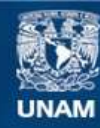

Universidad Nacional Autónoma de México

**UNAM – Dirección General de Bibliotecas Tesis Digitales Restricciones de uso**

### **DERECHOS RESERVADOS © PROHIBIDA SU REPRODUCCIÓN TOTAL O PARCIAL**

Todo el material contenido en esta tesis esta protegido por la Ley Federal del Derecho de Autor (LFDA) de los Estados Unidos Mexicanos (México).

**Biblioteca Central** 

Dirección General de Bibliotecas de la UNAM

El uso de imágenes, fragmentos de videos, y demás material que sea objeto de protección de los derechos de autor, será exclusivamente para fines educativos e informativos y deberá citar la fuente donde la obtuvo mencionando el autor o autores. Cualquier uso distinto como el lucro, reproducción, edición o modificación, será perseguido y sancionado por el respectivo titular de los Derechos de Autor.

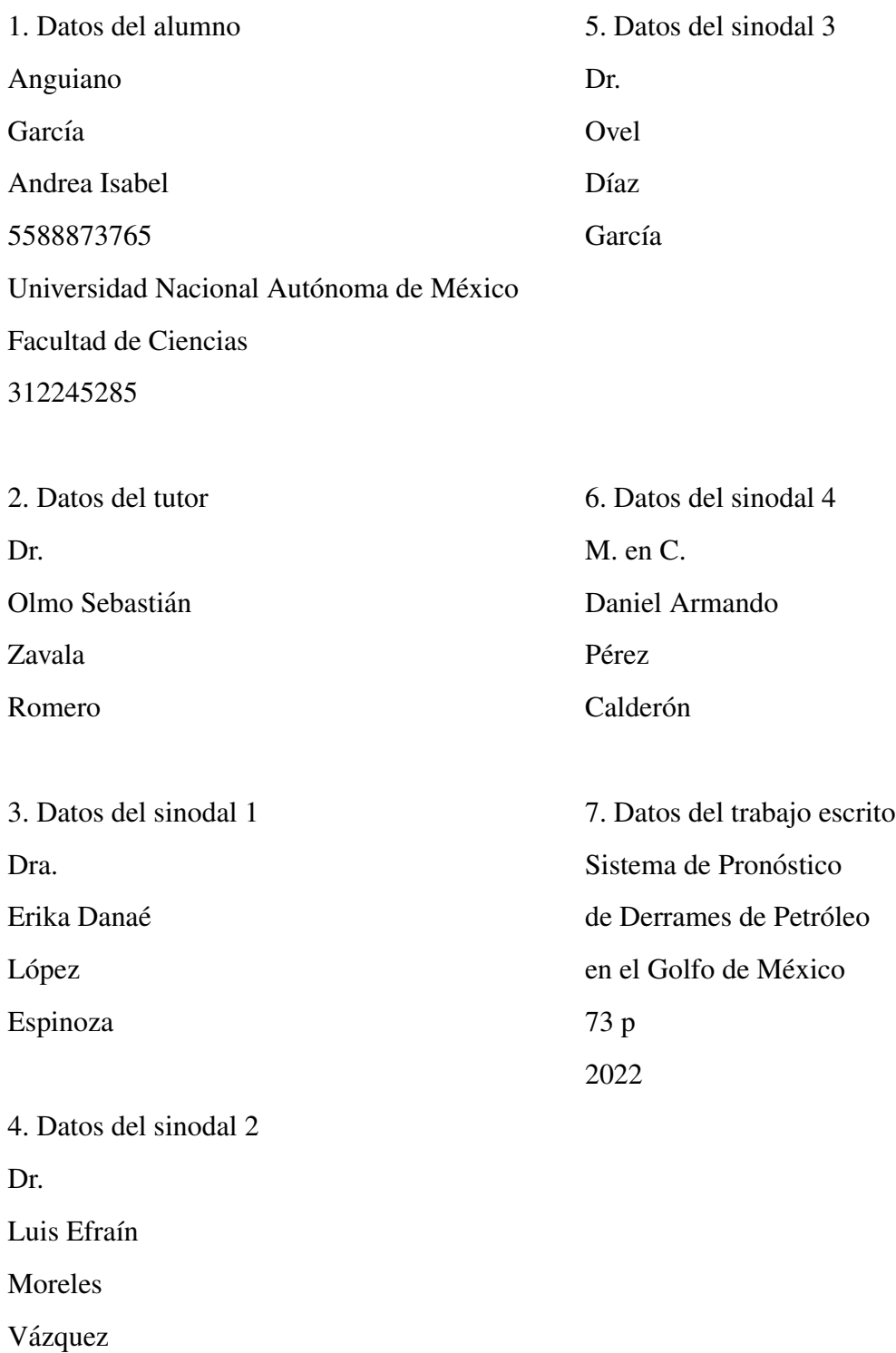

## <span id="page-3-0"></span>Agradecimientos

A Roberto Pineda, Mazapán y Saturno, por existir y hacer mi vida más bonita.

A mis padres y a mis hermanos, por estar siempre ah´ı.

Al Dr. Olmo Zavala, por ser un excelente profesor, tutor y persona. A la Dra. Yazmin Valdez por su compañía, sus consejos y apoyo. A los dos por abrirme su hogar y apoyarme en incontables situaciones. Son una inspiración y los seres humanos más magníficos que he tenido el placer de conocer.

A los Fulgencixs, por ser un oasis cuando más lo necesitaba. Su amistad es invaluable y la llevo en el corazón.

Al grupo IOA del Instituto de Ciencias de la Atmósfera y Cambio Climático, a la Dra. Rosario Romero y al Dr. Jorge Zavala, por ser grandes e inspiradores líderes comprometidos con sus estudiantes y trabajadores, que me permitieron formar parte del grupo y contribuyeron a mi desarrollo profesional y personal. Un agradecimiento especial a Pavel Ernesto Oropeza Alfaro, por toda su ayuda, paciencia y por la contribucion´ al desarrollo de este trabajo.

Un agradecimiento del tamaño de esta tesis por la paciencia y la espera en estos tiempos de pandemia a mis sinodales, la Dra. Erika Danaé López Espinosa, el Dr. Luis Efraín Moreles Vázquez, el Dr. Ovel Díaz García y al M. en C. Daniel Armando Pérez Calderón, así como por sus valiosas aportaciones a mi trabajo. En el momento en el que leí todas sus correcciones constaté que me habían vuelto una mejor científica.

A la DGTIC-UNAM por el apoyo en el uso de supercómputo.

Al Programa de Apoyo a Proyectos de Investigación e Innovación Tecnológica (PA-PIIT IA103917) por el apoyo para desarrollar la investigación de esta tesis.

Al Fondo Sectorial CONACyT - SENER - Hidrocarburos, proyecto 201441 por el financiamiento a esta investigación. Esta es una contribución del Consorcio de Investigación del Golfo de México.

# ´ Indice general

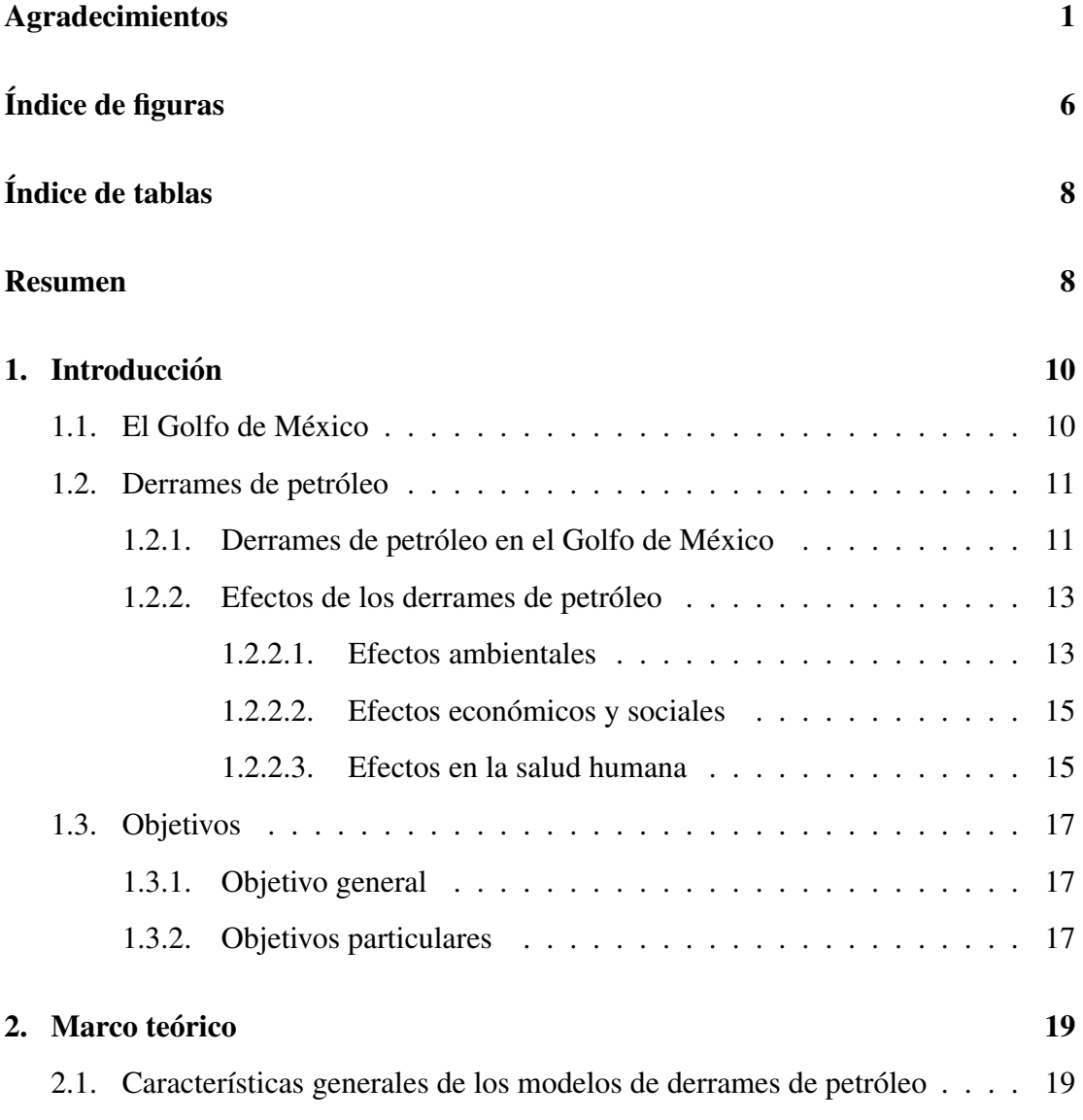

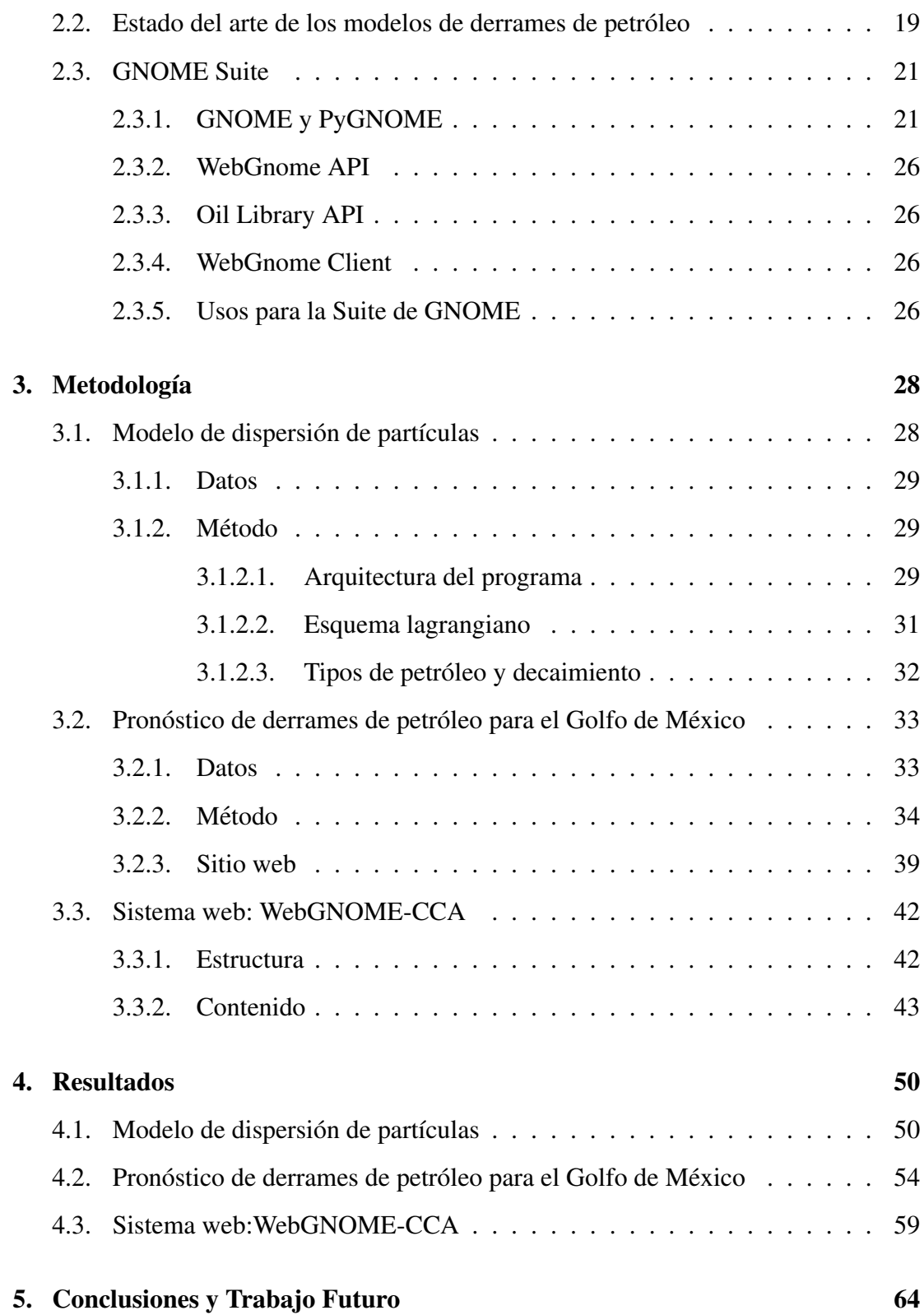

#### **[Bibliograf](#page-69-0)ía**  $i$ a 67

5

# <span id="page-8-0"></span>´ Indice de figuras

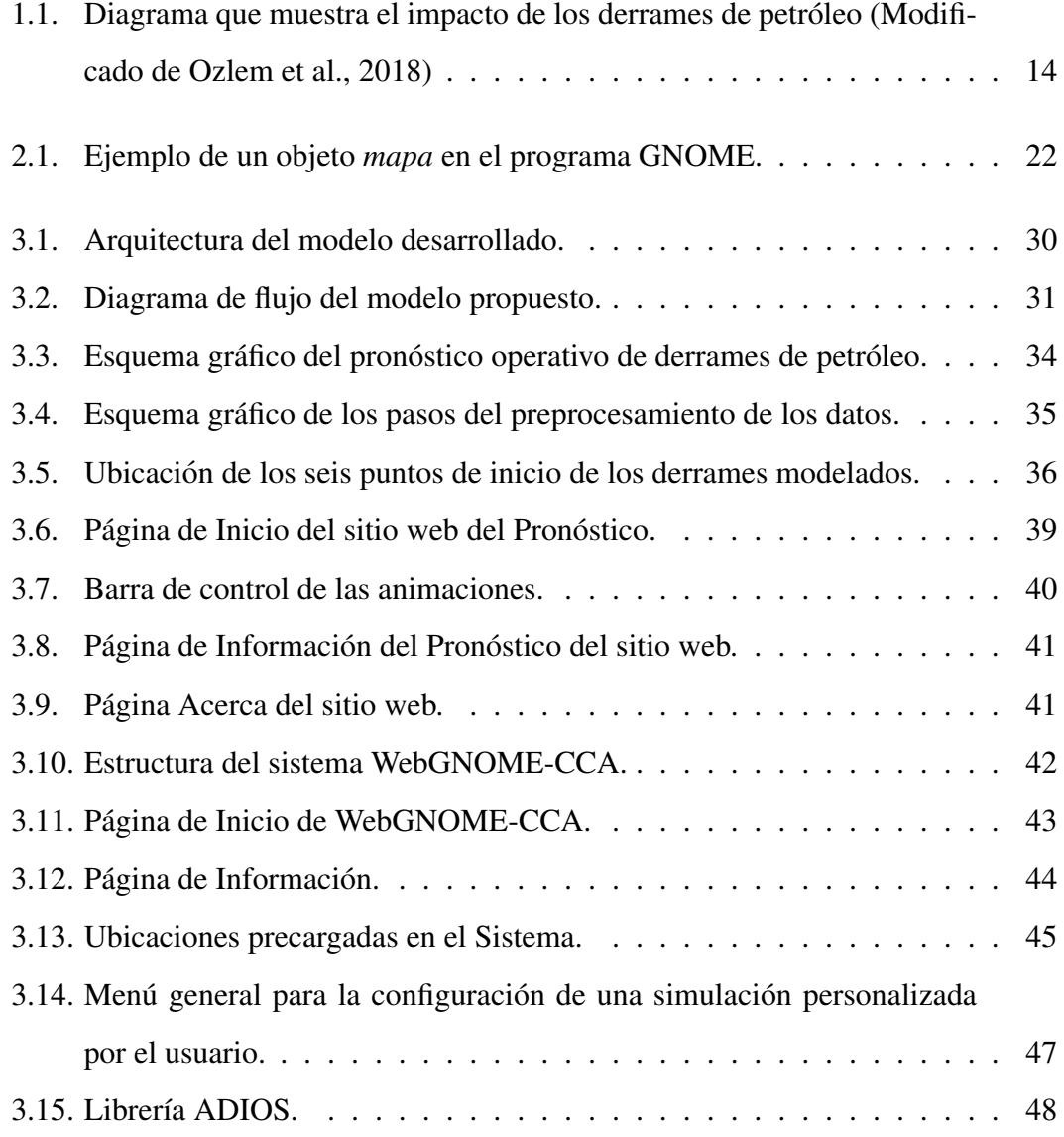

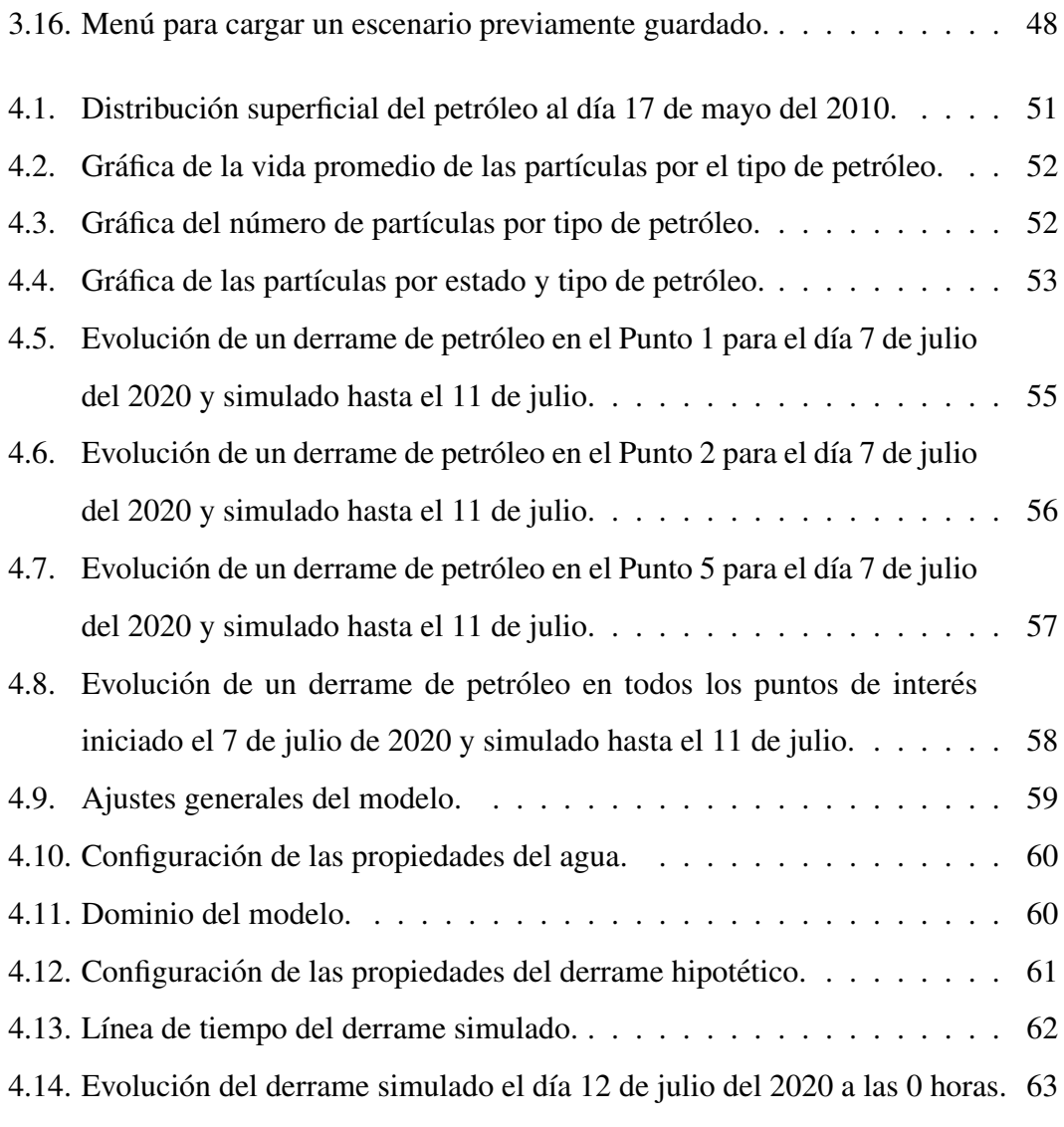

# <span id="page-10-0"></span>´ Indice de tablas

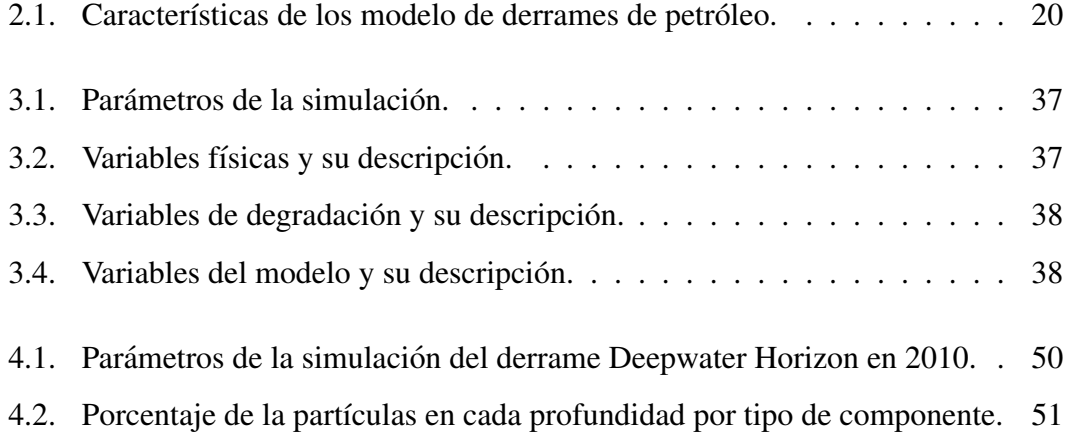

## Resumen

Los derrames de petróleo en el mar tienen el potencial de dañar seriamente los ecosistemas marinos y las poblaciones cercanas a ellos. Estos ponen en peligro la salud publica, la calidad del agua potable, destruyen los recursos naturales y afectan la eco- ´ nomía. Conocer el destino del petróleo en el mar es la clave para una rápida respuesta y una mejor planificacion, por lo cual es imprescindible contar con herramientas para ´ la modelación y el pronóstico de estos eventos.

Este trabajo cuenta con tres contribuciones principales: 1) Se desarrolló un modelo lagrangiano de dispersión de partículas en el lenguaje de programación Julia, con el objetivo de entender los procesos que afectan el movimiento del petróleo con el oceáno y obtener un punto de comparación con modelos más complejos.

2) Se desarrolló un sistema de pronóstico operativo para simular derrames de petróleo en el Golfo de México en áreas de interés específicas y se creó una página web para visualizar el resultado de estas simulaciones, con el fin de tener informacion diaria ´ disponible al momento, en caso de que ocurra un derrame de petróleo.

3) Se configuró un sistema web para la simulación dinámica de derrames de petróleo en el Golfo de México donde el usuario es capaz de elegir la configuración de acuerdo a sus propios parametros y datos, con el objetivo de tener una herramienta disponible ´ que permita al publico hacer y modificar sus simulaciones conforme a sus necesidades. ´

# <span id="page-12-0"></span>**Introducción**

### <span id="page-12-1"></span>1.1. El Golfo de México

<span id="page-12-2"></span>El Golfo de México es una cuenca marí tima bordeada por los litorales de Estados Unidos, México y Cuba. Forma parte del océano Atlántico y está casi completamente rodeada por el continente americano y por las islas del Mar Caribe. El Golfo recibe una gran cantidad de agua dulce que proviene de 20 grandes sistemas de ríos que conjuntan más de 150 ríos, además del agua subterránea. Abarca una superficie de drenaje de 3.8 millones de kilometros cuadrados de Estados Unidos continental y una parte del alti- ´ plano y llanura costera de México [[Moreno-Casasola and Vigil, 2010\]](#page-71-0). Contiene una rica variedad de ecosistemas complejos con una gran abundancia de especies de animales y plantas. Es altamente productivo, proporciona bienes y servicios extraordinarios a las comunidades de la costa del Golfo y a todo México [[Love et al., 2013\]](#page-71-1). Algunos de estos ecosistemas se encuentran entre los mas productivos del planeta, sus zonas mari- ´ nas profundas albergan gigantescos depósitos de hidrocarburos y gas natural, además, es uno de los centros generadores de huracanes y ciclones tropicales. Todo eso lo hace vulnerable y sensible a las perturbaciones ocasionadas por las actividades humanas [Monreal-Gómez and Salas, 2004].

### 1.2. Derrames de petróleo

Un derrame de petróleo es la liberación de hidrocarburos al ambiente debido a la actividad humana. Los derrames de petroleo destruyen los recursos naturales, afectan ´ la economía, ponen en peligro la salud pública y la disponibilidad de agua potable. [\[Agency, 1993\]](#page-69-1).

Cuando el petróleo se derrama en un ambiente acuático, tiene la capacidad de dañar a los organismos que viven en la superficie del mar y tambien a aquellos que viven en ´ las profundidades. El petróleo derramado puede dañar partes de la cadena alimentaria, incluidos los recursos alimenticios humanos. La gravedad del impacto de un derrame de petróleo depende de una variedad de factores, incluidas las características del propio petroleo, las condiciones naturales (como las corrientes marinas y el estado de la ´ atmósfera) así como el comportamiento del petróleo en el agua [[Agency, 1993\]](#page-69-1).

### <span id="page-13-0"></span>1.2.1. Derrames de petróleo en el Golfo de México

Desde que comenzó la exploración petrolera y la construcción de plataformas petroleras han habido numerosos derrames de petróleo en el Golfo de México. Considerando la cantidad de petróleo derramado, la extensión del derrame y el daño que estos ocasionaron al ambiente, se destacan siete eventos [\[Curl et al., 1992\]](#page-69-2);[\[Ramseur, 2010\]](#page-72-0):

 $\blacksquare$  Ixtoc

El pozo de exploración Ixtoc I explotó el 3 de junio de 1979 en la Bahía de Campeche, México, liberando hasta 300 millones de galones de petróleo durante nueve meses. El pozo estuvo bajo control hasta marzo de 1980.

■ Huracán Katrina

En 2005 a causa del huracán Katrina, se produjeron más de 250 incidentes de contaminación relacionada con el petróleo. Se estima que se liberaron un total de 8 millones de galones de petróleo directamente en las vías navegables y humedales. Debido a que muchos derrames no fueron reportados y otros nunca fueron atribuidos a una fuente específica, la cantidad real de petróleo liberado al ambiente se desconoce. Los hábitats más afectados por estos derrames fueron las zonas someras cercanas a la costa y los humedales costeros e interiores.

■ Burmah Agate

El 1 de noviembre de 1979, el buque tanque Burmah Agate chocó con el carguero Mimosa al Sureste de la entrada del puerto de Galveston en el Golfo de México. La colisión causó una explosión e incendió al Burmah Agate, que se quemó hasta el 8 de enero de 1980. Se calcula que se derramaron 2.6 millones de galones de petróleo y se estimó que 7.8 millones de galones fueron consumidos por el fuego.

■ Mega Borg

El 8 de junio de 1990, dentro del buque tanque noruego Mega Borg, se produjo una explosión en la sala de bombas, la cual provocó un incendio que se extendió a la sala de maquinas. Como resultado, se calcula que al menos 4.2 millones de ´ galones se quemaron durante siete días posteriores al accidente.

■ Alvenus

El 30 de julio de 1984 el buque tanque Alvenus encalló en el canal de la barra del río Calcasieu a 11 millas al Sureste de Cameron, Louisiana. El barco sufrió una falla estructural que rompio el casco. Como resultado, aproximadamente 2.7 ´ millones de galones de petróleo fueron llevados en dirección Oeste por el viento y las corrientes.

 $\blacksquare$  Ocean 255

El 10 de agosto de 1993, tres barcos chocaron en Tampa Bay, Florida: la barcaza Bouchard B155, el carguero Balsa 37 y la barcaza Ocean 255. La barcaza Bouchard B155 derramó un estimado de 336 mil galones de combustible en la Bahía de Tampa.

**Deepwater Horizon** 

El 20 de abril del 2010, la plataforma petrolera Deepwater Horizon exploto. El ´ petróleo se derramó desde el fondo del Golfo de México a una profundidad de 1500 metros durante 87 d´ıas. Se estima que el derrame total fue de aproximadamente 200 millones de galones de petróleo.

### <span id="page-15-0"></span>1.2.2. Efectos de los derrames de petróleo

El impacto de los derrames de petroleo se considera como una serie de eventos que ´ comienzan con el derrame de petróleo hasta su repercusión en la sociedad: el derrame de petróleo, las características del mismo, los impactos a los ecosistemas a corto y largo plazo, los efectos en la sociedad relacionados con la salud humana, la economía y las preocupaciones sociales [Özlem and İncaz, 2018]. Estos impactos se muestran en la Figura [1.1.](#page-16-0)

#### <span id="page-15-1"></span>1.2.2.1. Efectos ambientales

El ecosistema marino es un ambiente dinámico y diverso de hábitats y especies, entretejidos por complejos procesos físicos y ecológicos que interactúan con los humanos y sus actividades en muchos niveles [\[IPIECA-IOGP, 2015\]](#page-70-0).

En el ecosistema marino se dan fluctuaciones en la abundancia y distribucion de las ´ especies de manera natural. Estas fluctuaciones naturales pueden ser grandes y difíci-les de relacionar con causas particulares, así como difíciles de medir adecuadamente. Por esto, es difícil establecer la extensión de los daños ambientales causados por un derrame de petroleo y distinguir dichos impactos de los cambios provocados por otros ´ factores, tanto naturales como antropogénicos (la pesca comercial u otra contaminación industrial) [\[Dicks, 1998\]](#page-70-1).

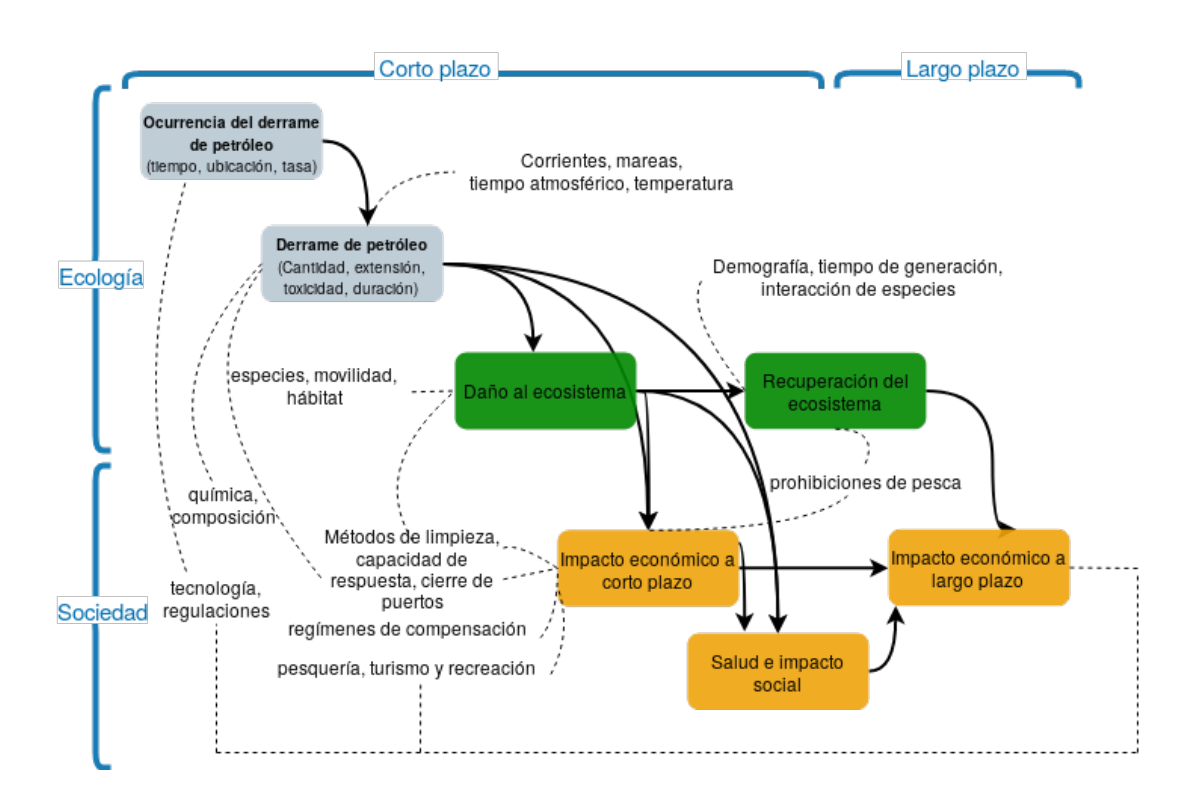

<span id="page-16-0"></span>Figura 1.1: Diagrama que muestra el impacto de los derrames de petroleo (Modificado ´ de Ozlem et al., 2018)

El petróleo puede impactar y dañar el ecosistema de diferentes maneras por mecanismos como [\[ITOPF, 2011b\]](#page-70-2):

- Alteraciones físicas en los ecosistemas.
- Alteraciones químicas en los ecosistemas, las cuales dan lugar a efectos letales o subletales que perjudican las funciones celulares de la flora y la fauna.
- Cambios ecológicos, principalmente la pérdida de organismos clave de una comunidad y la adquisición de hábitats por especies oportunistas.
- Efectos indirectos, como la pérdida de hábitat o refugio y la eliminación de especies de importancia ecológica.

El daño que puede causar el petróleo en el ecosistema, así como la duración de éste, depende de una serie de factores como la cantidad y el tipo de hidrocarburos derramados, el comportamiento de dichos hidrocarburos en el medio marino, la ubicacion del ´ derrame en términos de condiciones ambientales y características físicas, la estación del año (que está relacionada con las condiciones climáticas prevalentes), además de otros factores clave como la composición biológica del ambiente afectado, la importancia ecologica de las especies que componen el ambiente y la sensibilidad que estas ´ tengan a la contaminación por hidrocarburos. Finalmente, los efectos potenciales de un derrame también dependen de la velocidad con la que el petróleo se diluye o disipa por procesos naturales [\[ITOPF, 2011b\]](#page-70-2).

#### <span id="page-17-0"></span>1.2.2.2. Efectos económicos y sociales

Las industrias que dependen del agua de mar limpia presentan pérdidas sustanciales después de un derrame de petróleo. Los sectores más afectados económicamente son el turismo y la pesca, sin embargo, las perdidas no se limitan a estos, ya que los derrames ´ de petroleo son capaces de afectar sectores como el transporte marino, las centrales ´ eléctricas, la producción de sal y la desalinización del agua de mar  $[ITOPF, 2011a]$  $[ITOPF, 2011a]$ .

#### <span id="page-17-1"></span>1.2.2.3. Efectos en la salud humana

Los principales constituyentes del ecosistema que resultan afectados por los derrames de petróleo son la flora costera y la fauna. Sin embargo, cuando ocurre un gran derrame, comunmente un gran grupo de voluntarios (en general, habitantes locales) se ´ movilizan y participan en el trabajo de limpieza para minimizar el impacto del derrame en los recursos naturales y económicos, así como en la recuperación del entorno costero. Estos individuos constituyen una poblacion expuesta cuya salud se puede ver ´ afectada por las propiedades nocivas del petróleo [[Aguilera et al., 2010\]](#page-69-3).

Las afecciones directas a la salud que se presentan por la exposición al petróleo se

dan por la inhalación y el contacto con la piel. Las afecciones indirectas están relacionadas con la seguridad de los alimentos y la salud mental [\[Solomon and Janssen, 2010\]](#page-73-0).

Estas afecciones también se clasifican con respecto al tiempo de repercusión en la salud humana: las de corto y largo plazo. Entre las afecciones por la exposición a corto plazo se encuentran los dolores de cabeza, mareos, náuseas, vómitos, tos, dificultad respiratoria y dolor en el pecho. Las afecciones a largo plazo estan relacio- ´ nadas con la seguridad alimentaria, debido a que los metales pesados presentes en el petroleo son absorbidos en los tejidos de los peces que el ser humano consume ´ [\[Solomon and Janssen, 2010\]](#page-73-0).

Por lo anterior mencionado, es fundamental contar con un sistema que permita conocer el destino de petróleo en un tiempo corto, en caso de un derrame en el Golfo de Mexico, con el fin de anticipar, disminuir y mitigar los efectos negativos. El desarrollo ´ de este sistema requiere de un conjunto de áreas de conocimiento, como la programación, la modelación numérica, la oceanografía y la meteorología.

Según nuestro conocimiento y hasta el desarrollo de este trabajo, no se cuenta con un sistema de pronóstico de derrames de petróleo en el Golfo de México que sea libre y gratuito para el estado mexicano, as´ı como el publico en general. Con esto en mente, se realiza el presente trabajo.

### <span id="page-19-0"></span>1.3. Objetivos

### <span id="page-19-1"></span>1.3.1. Objetivo general

<span id="page-19-2"></span>Desarrollar un sistema para la modelación de derrames de petróleo en el Golfo de México que permita conocer la ubicación del petróleo a corto plazo.

### 1.3.2. Objetivos particulares

- Desarrollar un modelo lagrangiano de dispersión de partículas, que considere las componentes de corrientes y el viento, con la finalidad de entender el funcionamiento de los modelos lagrangianos y los procesos involucrados en el desplazamiento del petróleo en el océano.
- Implementar un sistema de pronóstico operativo de derrames de petróleo específico para el Golfo de Mexico, con la finalidad de tener un producto informativo de ´ facil acceso, que permita ayudar a la toma de decisiones en caso de un derrame ´ de petróleo en puntos de interés.
- Implementar una aplicacion web que permita al usuario modelar derrames de ´ petróleo en el Golfo de México de forma dinámica, considerando las características particulares de cada derrame, con la finalidad de que cualquier persona interesada en las simulaciones, sea capaz de llevarlas a cabo sin las restricciones técnicas que esto conlleva.

Con estos objetivos en mente, en el capítulo 2 se describen las características generales de los modelos de derrames de petroleo actuales y se describe la herramienta ´ utilizada para el desarrollo del pronóstico y el sistema web. En el capítulo 3 se describe la metodología seguida para el desarrollo de cada objetivo particular. En el capítulo 4 se muestran los resultados de las implementaciones y, finalmente, en el capítulo 5 se enuncian las conclusiones y el trabajo a futuro de este trabajo.

## <span id="page-21-0"></span>Marco teórico

# <span id="page-21-1"></span>2.1. Características generales de los modelos de derrames de petróleo

Los modelos actuales de derrames de hidrocarburos comparten características en común: todos ellos tienen una estructura básica formulada por métodos lagrangianos para la representacion de los procesos de transporte y algoritmos individuales para los ´ procesos de degradación [[Spaulding, 2017\]](#page-73-1). Spaulding [2017] proporciona una revisión del estado del arte de los modelos de derrames de petroleo. En su trabajo, el autor ´ resume los puntos clave aprendidos, en el diseño de estos modelos:

- La representación del petróleo a partir de partículas lagrangianas permite al modelo tener en cuenta la variación temporal y espacial del petróleo.
- $\blacksquare$  El uso de herramientas para el post-procesamiento y la visualización es esencial.
- El modelo debe someterse a la validación con respecto a eventos reales.

### <span id="page-21-2"></span>2.2. Estado del arte de los modelos de derrames de petróleo

Las herramientas de modelación más relevantes incluyen el Oil Spill Contingency and Response Model(OSCAR) [\[Reed et al., 1999\]](#page-72-2), el Spill Impact Model Application Package/Oil Modeling Application Package (OILMAP) [\[Jayko and Howlett, 1992\]](#page-70-4) y el General NOAA Operational Modeling Environment (GNOME) [\[Beegle-Krause, 2001\]](#page-69-4), entre otros.

Algunas características en común que tienen estas herramientas se muestran en la Tabla [2.1](#page-22-0) [\[OilSpillResponse, 2022\]](#page-71-3)[\[RPSGroup, 2022\]](#page-72-3).

<span id="page-22-0"></span>

| Características                            | <b>OSCAR</b> | <b>OILMAP</b> | <b>GNOME</b> |
|--------------------------------------------|--------------|---------------|--------------|
| Distribución libre                         |              |               | X            |
| Simulación superficial                     | X            | $\mathbf{x}$  | X            |
| Simulación subsuperficial                  | $\mathbf{x}$ | $\mathbf{x}$  | $\mathbf{x}$ |
| Información de los tipos de petróleo       | $\mathbf{x}$ |               | X            |
| Herramientas de visualización              | X            | $\mathbf{x}$  | X            |
| Evaporación                                | X            | $\mathbf{x}$  | X            |
| Advección debido a las corrientes          | $\mathbf{x}$ | $\mathbf{x}$  | $\mathbf{x}$ |
| Advección debido a los campos de vientos   | X            | $\mathbf{x}$  | X            |
| Difusión turbulenta                        | X            | $\mathbf{x}$  | X            |
| Sedimentación                              | $\mathbf{x}$ | $\mathbf{X}$  | X            |
| Opciones de respuesta                      | $\mathbf{x}$ | $\mathbf{X}$  | $\mathbf{X}$ |
| Exportar resultados en diferentes formatos | $\mathbf{x}$ | X             | $\mathbf{x}$ |

Tabla 2.1: Características de los modelo de derrames de petróleo.

De acuerdo a esta información colectada, se tomó la decisión de utilizar GNOME como modelo para el desarrollo del pronóstico de derrames de petróleo y para el sistema web, debido a diferentes puntos relevantes que lo caracterizan, como:

- Disponibilidad y distribución libre.
- Bibliotecas amplias con información de las características físicas y químicas de los diferentes tipos de petróleo alrededor del mundo que permiten una simulación

más precisa.

Diferentes funciones que permiten ampliar la capacidad de modelación de los derrames de petróleo.

<span id="page-23-0"></span>Entre otros, de los cuales, se habla con mayor detalle a continuación.

### 2.3. GNOME Suite

La Suite de GNOME es un conjunto de herramientas de modelado para predecir el destino y el transporte de contaminantes (como el petroleo) derramados en el agua. ´ Este conjunto de herramientas son utilizados por la Oficina de Respuesta y Restauración (ORR) de la Administración Nacional Oceánica y Atmosférica de Estados Unidos (NOAA). Estas herramientas están disponibles públicamente para la comunidad científica y las organizaciones o gobiernos encargados de la respuesta y planificación de derrames de petróleo. A continuación se describen los componentes de la Suite y sus usos [\[ORR-NOAA, 2020b\]](#page-72-4).

### <span id="page-23-1"></span>2.3.1. GNOME y PyGNOME

GNOME es una herramienta de modelado desarrollada por la NOAA en la ORR, de la División de Respuesta a Emergencias (ERD), diseñada para predecir la posible ruta o trayectoria que podría seguir un contaminante en un cuerpo de agua [\[ORR-NOAA, 2020a\]](#page-71-4).

PyGNOME es un conjunto de utilidades desarrolladas en el lenguaje de programa-ción Python para GNOME [[Beegle-Krause, 2001\]](#page-69-4). Es fundamentalmente, un modelo para el seguimiento de partículas de tipo lagrangiano: el petróleo u otra sustancia se representa como *Elementos Lagrangianos (EL)* o partículas, con su movimiento y propiedades rastreadas en el tiempo. Una serie de *Motores* (cualquier proceso f´ısico que mueve las partículas) actúan sobre los EL y cada uno representa un proceso físico diferente.

#### Estructura de GNOME

La arquitectura de GNOME es modular y se basa en diversas clases independientes que se comunican entre sí, estas clases u objetos son [\[NOAA, 2020\]](#page-71-5):

**Mapa**: El mapa es un archivo con formato  $BNA<sup>1</sup>$  $BNA<sup>1</sup>$  $BNA<sup>1</sup>$  que define el dominio del mo-delo (Figura [2.1\)](#page-24-0). Consiste en los límites, la línea de costa y las propiedades de la costa. Para un modelado tridimensional puede contener la batimetría.

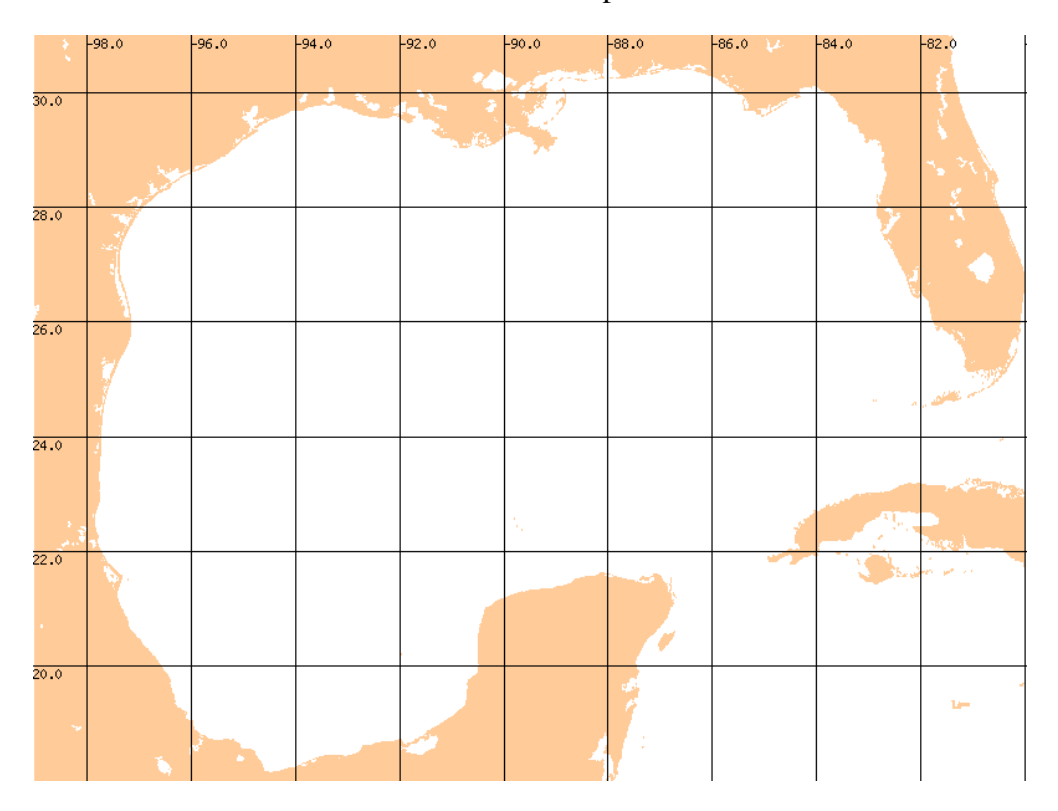

<span id="page-24-0"></span>Figura 2.1: Ejemplo de un objeto *mapa* en el programa GNOME.

■ **Derrames**: Cada *Derrame* es una composición de *TipoDeElemento* (el tipo de sustancia derramada) y *Liberación* (la forma en la que se liberan los elementos,

<span id="page-24-1"></span><sup>&</sup>lt;sup>1</sup>Formato BNA. Consiste en una lista de líneas y polígonos que se dibujarán en una imagen. Cada característica está precedida por una línea descriptiva, el primer número en comillas identifica el tipo de característica: 1 representa tierra, 2 representa el agua o un polígono dentro de otro polígono más grande [\[Zelenke et al., 2012\]](#page-73-2).

que puede ser instantánea o continua). TipoDeElemento contiene objetos Sustan*cia* que definen las propiedades de la sustancia derramada y una lista de inicializadores.

- **Motores:** Los *Motores* son cualquier proceso físico que mueve las partículas. Estos pueden ser:
	- Corrientes oceánicas: GNOME acepta diferentes formatos de archivos (p. ej. NetCDF, txt, etc.) que contienen las corrientes oceanicas y acepta que ´ estos datos se encuentren en diferentes tipos de mallas (p. ej. rectangulares, triangulares, curvilíneas, etc.).
	- Vientos: GNOME acepta diferentes tipos de vientos: viento puntual con velocidad constante, viento puntual que cambia en el tiempo, campos de velocidad del viento que cambian en el espacio y el tiempo. De la misma manera que con las corrientes, acepta diferentes formatos de archivos y datos en diferentes tipos de mallas.
	- Difusión turbulenta: La difusión turbulenta se representa mediante un proceso de caminata aleatoria, basada en el coeficiente de difusion´ *D*, que representa la difusividad horizontal en el agua.

Adicionalmente, se puede incluir la incertidumbre asociada al desplazamiento de las partículas. Esta incertidumbre se calcula duplicando el número de partículas que modelan el derrame, las cuales se mueven de acuerdo a los *Motores activos* y un factor de incertidumbre asociado a cada *Motor*.

También cuenta con una interfaz de programación o API, para que el usuario pueda programar sus propios motores.

Degradadores: Los degradadores son los procesos que cambian la masa del petróleo o la distribución de las gotas de petróleo en la columna de agua. Estos procesos incluyen:

• Evaporación: En un derrame de petróleo, los componentes volátiles en el petróleo se evaporan a la atmósfera. La tasa de evaporación depende de la temperatura del ambiente y la velocidad del viento [\[ITOPF, 2011c\]](#page-70-5).

En GNOME este proceso se calcula para cada componente del petroleo, a ´ partir de: las propiedades del petroleo, las condiciones del campo de viento ´ y las propiedades del agua; disminuyendo la masa del petroleo en cada paso ´ del tiempo.

- Dispersión natural: La dispersión natural del petróleo se da con la disgregación de la mancha en pequeñas gotas que se distribuyen en la columna de agua. La velocidad de este fenómeno depende en gran medida del tipo de petróleo y las condiciones del mar. Este fenómeno ocurre a mayor velocidad con petróleo de baja densidad y en presencia de olas. [[ITOPF, 2011c\]](#page-70-5). En GNOME este proceso se calcula a partir de las propiedades del petroleo, las ´ condiciones del campo de viento y las propiedades del agua, dispersando y disminuyendo la concentración del petróleo.
- Emulsificación: El petróleo derramado en el mar suele combinarse con el agua marina, formando una emulsion de agua en aceite, aumentando el vo- ´ lumen del contaminante. A medida que se desarrolla la emulsión, el movimiento del petróleo con las olas hace que las gotas de agua en la emulsión disminuyan su tamaño, contribuyendo a que la emulsión sea más viscosa y dificultando las opciones de respuesta [\[ITOPF, 2011c\]](#page-70-5). En GNOME este proceso se calcula a partir de las condiciones del campo de viento, las propiedades del petroleo y las propiedades del agua, aumentando la viscosidad ´ del petróleo y cambiando las propiedades químicas de este.

Adicionalmente, se pueden agregar opciones de respuesta:

- Quema de petróleo: Es una técnica de recolección que remueve el petróleo, quemando el petróleo mientras éste a ún se encuentra en la superficie del mar. En GNOME es necesario agregar los parámetros del área destinada a la quema y el espesor promedio del petróleo dentro de ésta, para calcular el volumen del petróleo quemado por hora y eliminarlo del derrame.
- Dispersantes químicos: Se utilizan mayormente para tratar derrames de petróleo que abarcan áreas grandes. Estos disminuyen la tensión superficial entre el agua y el petróleo, contribuyendo a la dispersión de la mancha de petróleo en pequeñas gotas. GNOME utiliza la aplicación de dispersantes como un mecanismo global de eliminación del petróleo, removiendo uniformemente el petróleo en el área.
- Recolección mecánica del petróleo: Se utiliza a menudo como una medida de respuesta ante los derrames de petroleo. GNOME utiliza los datos ´ ingresados por el usuario para calcular una tasa de recolección de petróleo del mar, removiendo el petróleo uniformemente en el área.
- **Salidas:** Las salidas son los resultados del modelo. Para la creación de estos resultados se utilizan las funciones *Renderizador* y *SalidasNetCDF*.

La función *Renderizador*, da como resultado un conjunto de imágenes con transparencia en formato «png» donde se grafican las posiciones de los elementos. Estos archivos pueden ser combinados para hacer una animacion de la simula- ´ ción. La función *SalidasNetCDF* guarda la información de las posiciones y las características de los EL en un archivo con formato NetCDF<sup>[2](#page-27-1)</sup>.

<span id="page-27-1"></span><span id="page-27-0"></span><sup>&</sup>lt;sup>2</sup>El Formulario de Datos Comunes de Red (NetCDF) es un tipo de archivo diseñado para almacenar y recuperar datos multidimensionales. NetCDF se distribuye como un conjunto de bibliotecas de software que proveen una implementación de abstracción de datos, además de brindar formatos de datos autodescriptivos e independientes de la máquina. En conjunto, la abstracción, la biblioteca y el formato de datos apoyan la creación, el acceso y el intercambio de datos científicos. [\[Rew and Davis, 1990\]](#page-72-5).

### 2.3.2. WebGnome API

WebGnomeAPI es una paquetería de Python que brinda servicios web https/JSON para controlar y ejecutar GNOME. Provee la conexión entre el código en el servidor (específicamente, PyGNOME) y el cliente en una interfaz web (WebGNOMEClient) [\[ORR-NOAA, 2020b\]](#page-72-4).

### <span id="page-28-0"></span>2.3.3. Oil Library API

ADIOS Oil Library es una librería escrita en el lenguaje de programación Python que brinda servicios para trabajar con diferentes tipos de petróleo. Incluye datos de más de 1,000 tipos de petróleo y sus propiedades físico-químicas. PyGNOME lo utiliza para mejorar la predicción de los procesos de degradación del petróleo [[ORR-NOAA, 2020b\]](#page-72-4).

### <span id="page-28-1"></span>2.3.4. WebGnome Client

WebGnomeClient es una «aplicación de una sola página», escrita en los lenguajes HTML, CSS y Javascript. Proporciona una interfaz de usuario, rica e intuitiva para las herramientas de modelado de derrames de GNOME. La interfaz se ejecuta en un navegador, accediendo al modelo que se ejecuta en un servidor local o remoto [\[ORR-NOAA, 2020b\]](#page-72-4).

### <span id="page-28-2"></span>2.3.5. Usos para la Suite de GNOME

Las herramientas de la Suite de GNOME se pueden utilizar de distintas maneras para numerosos propositos. Usando WebGNOME, el usuario tiene acceso completo al ´ modelo, permitiéndole proponer escenarios y explorar opciones como [[ORR-NOAA, 2020b\]](#page-72-4):

El cambio en las propiedades físicas y químicas del petróleo derramado.

- El movimiento del petróleo en un derrame que inició en una ubicación preconfigurada.
- El movimiento del petróleo en una derrame que inició en cualquier ubicación.
- El movimiento del petróleo en un derrame y su degradación.

Asimismo, se puede utilizar para ejercicios más completos como:

- Modelación de derrames de petróleo de larga escala (p. ej. semanas, meses, etc.).
- Correr numerosas simulaciones para el modelado estocastico. ´
- Personalizar el modelo.

# <span id="page-30-0"></span>Metodología

### <span id="page-30-1"></span>3.1. Modelo de dispersión de partículas

Se desarrolló un modelo lagrangiano de dispersión de partículas en el lenguaje de programación Julia. Para el desarrollo de este, se tomó como base el módulo de derrame de petróleo OilSpill v.2 desarrollado en el Instituto de Ciencias de la Atmósfera y Cambio Climático (ICAyCC) de la Universidad Nacional Autónoma de México (UNAM), por el grupo Interacción Océano Atmósfera (IOA). La función principal de este modelo es simular la dispersión de partículas considerando las componentes de las corrientes y el viento. Aunado a esto, el modelo permite:

- Modelar simultáneamente múltiples derrames de petróleo.
- Generar gráficas en tiempo de ejecución.
- Generar gráficas con estadísticos de los resultados del modelo:
	- Número de partículas por tipo de decaimiento y componente de petróleo.
	- Número de partículas por componente de petróleo y por posición.
	- Tiempo de vida de las partículas por tipo de decaimiento.

Estas funcionalidades permiten al usuario ampliar el uso del modelo y simular simultáneamente múltiples eventos de dispersión de partículas, así como obtener una mejor visualización de los resultados del modelo. La graficación en tiempo de ejecución permite observar la evolución del modelo conforme este se ejecuta, con la finalidad de analizar en cada paso de tiempo la dispersión de las partículas. Finalmente, los estadísticos de los resultados del modelo permiten obtener información cuantitativa del derrame de petróleo.

### <span id="page-31-0"></span>3.1.1. Datos

Este programa requiere de datos de las corrientes oceánicas y vientos para el movimiento de las partículas. En el desarrollo del modelo lagrangiano se utilizaron datos de los campos de velocidades del viento de simulaciones del modelo *Weather Research and Forecasting* (WRF) y datos de las corrientes oceanicas simulados con el modelo ´ *HYbrid Coordinate Ocean Model* (HYCOM), las cuales están disponibles en la página web de HYCOM <https://www.hycom.org/>.

Los datos de los campos de velocidad del viento en superficie se obtuvieron de simulaciones hechas con el modelo WRF hecho por el grupo IOA. Estos datos tienen una resolución temporal horaria y una resolución espacial de 10 kilómetros.

Los datos de las corrientes oceánicas se obtuvieron del servidor de datos de la página web del consorcio de HYCOM. Estos datos tienen una resolucion temporal horaria ´ y una resolución espacial de 1/25°.

### <span id="page-31-1"></span>3.1.2. Método

### <span id="page-31-2"></span>3.1.2.1. Arquitectura del programa

El modelo desarrollado tiene la arquitectura que se muestra en la Figura [3.1.](#page-32-0)

#### 30 Metodología

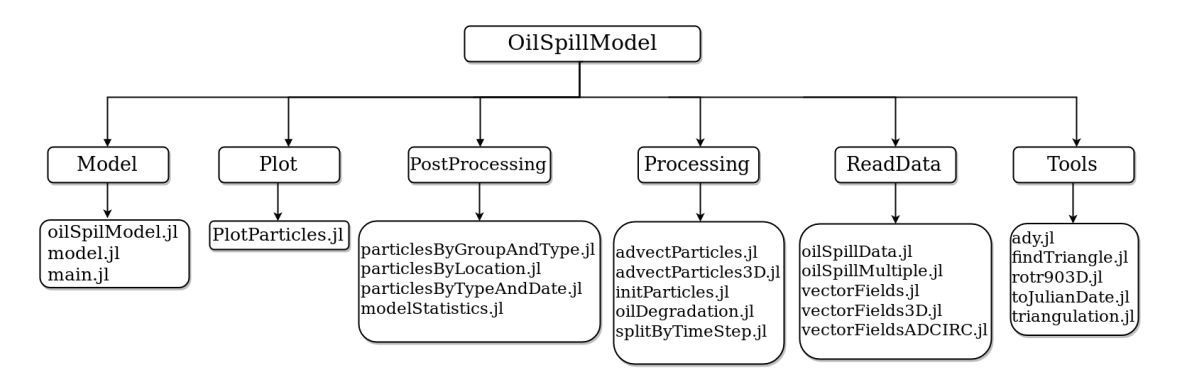

Figura 3.1: Arquitectura del modelo desarrollado.

<span id="page-32-0"></span>Se compone de seis carpetas principales:

- Model: En esta carpeta se encuentran los archivos de configuración del modelo y se integran las funciones para leer y procesar los datos de entrada.
- Plot: En esta carpeta se encuentran los archivos para graficar los resultados y los estadísticos del modelo.
- **PostProcessing:** En esta carpeta se encuentran los archivos con las funciones que generan los estadísticos de las salidas del modelo.
- **Processing:** En esta carpeta se tienen los archivos de las funciones que procesan los datos de entrada del modelo, las funciones que realizan el cálculo de las partículas que se liberan en cada paso de tiempo y las funciones que se encargan de mover las partículas de acuerdo a los datos de las corrientes oceánicas y vientos.
- ReadData: En esta carpeta se tienen los archivos con las funciones que se encargan de leer los datos de las corrientes oceánicas y vientos.
- Tools: En esta carpeta se tienen las funciones auxiliares que se utilizan en la configuración, lectura de datos y en el movimiento de las partículas.

De la misma manera, el modelo realiza las siguientes acciones en cada paso de tiempo (Figura [3.2\)](#page-33-1):

<span id="page-33-1"></span>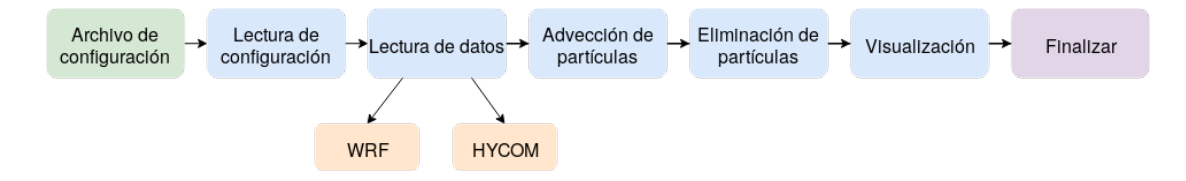

Figura 3.2: Diagrama de flujo del modelo propuesto.

- Lectura de datos de los campos de viento (componentes zonal (U) y componente meridional  $(V)$ ) y las corrientes oceánicas.
- Liberación de partículas de acuerdo a la configuración.
- Interpolación de las componentes del viento y corrientes a la posición y tiempo de cada partícula.
- Desplazamiento de las partículas (mediante advección y difusión turbulenta).

#### <span id="page-33-0"></span>3.1.2.2. Esquema lagrangiano

El modelo propuesto emplea un esquema Runge-Kutta de segundo orden para calcular los desplazamientos de las partículas de petróleo debido a la advección y la difusión turbulenta. La advección en superficie de las partículas es función de las corrientes oceanicas y el viento en superficie, el viento contribuye con el 3.5% de su magnitud ´ [\[Samuels et al., 1982\]](#page-72-6). La adveccion en la subsuperficie se debe solo a las corrientes ´ oceanicas subsuperficiales. ´

La difusión turbulenta se simula agregando velocidades aleatorias v' durante el cálculo de los desplazamientos de las partículas, usando la relación:

$$
v' = VR \tag{3.1}
$$

En donde v' es la velocidad de la difusión turbulenta, V representa las velocidades de los vientos y las corrientes oceánicas, y  $R$  es el coeficiente de dispersión, que en este caso es un número aleatorio con una distribución uniforme que va de  $-\alpha$  a  $\alpha$ . Los desplazamientos de cada partícula se calculan multiplicando la velocidad de la partícula (advección + difusión turbulenta) por un tiempo dt definido por el usuario  $[D\ddot{o}\ddot{o}s \text{ et al., } 2011].$ 

#### <span id="page-34-0"></span>3.1.2.3. Tipos de petróleo y decaimiento

Debido a que el petróleo se puede clasificar en diferentes grupos, basado en sus densidades [\[Reddy et al., 2012\]](#page-72-7), el modelo está diseñado para considerar el número de grupos de petroleo que el usuario desee. Cada grupo se define con una abundancia ´ relativa y una tasa de degradación exponencial. Asimismo, incluye la degradación exponencial de las partículas debido a los procesos físicos que afectan al petróleo, ya sean naturales o relacionados a acciones humanas como: la evaporación, la biodegradación, la quema y la recolección. En el modelo, el usuario puede seleccionar la degradación de las partículas al indicar el tiempo en días que se espera que una fracción del petróleo (p. ej. 95%) sea degradado. Las cantidades de petroleo asociadas a cada nivel en el mar ´ se calculan de acuerdo al Oil Budget Calculator [\[Lehr et al., 2010\]](#page-71-6). Finalmente, la eliminación de partículas se da mediante un esquema probabilístico para evitar problemas de redondeo cuando el número de partículas es reducido.

## <span id="page-35-0"></span>3.2. Pronóstico de derrames de petróleo para el Golfo de México

El pronóstico de derrames de petróleo para el Golfo de México se plantea como una herramienta para conocer el destino del petroleo a corto plazo. Los resultados del ´ pronóstico representan escenarios probables del destino del petróleo en caso de un derrame. El pronóstico se realizó utilizando la herramienta PyGNOME en su versión 0.9. Se eligió esta herramienta en vez del modelo generado en Julia debido a que la modelación de la dispersión del petróleo es más robusta, con más procesos físicos y químicos involucrados, así como una amplia comunidad de desarrolladores involucrados.

El pronóstico utiliza datos de los campos de velocidad del viento en superficie y datos de las corrientes oceánicas superficiales. Opera diariamente y es de distribución libre. La visualización de las simulaciones está disponible para el usuario en una página web de visualización que se describe más adelante. A diferencia del sistema descrito en la sección 3.3, este sistema utiliza parámetros específicos (e.g. tipo de petróleo, cantidad, posición del derrame, etc.) considerados de interés para México y corre en forma de pronóstico de forma automática, diariamente.

### <span id="page-35-1"></span>3.2.1. Datos

El pronóstico utiliza los datos de los campos de velocidad del viento en superficie, que se obtienen del pronostico operativo con el modelo WRF que ejecuta el grupo ´ IOA. La visualización de estos datos está disponible en la página del grupo IOA [http:](http://pronosticos.unam.mx/CCAMain/index.php/en/meteorological-menu) [//pronosticos.unam.mx/CCAMain/index.php/en/meteorological-menu](http://pronosticos.unam.mx/CCAMain/index.php/en/meteorological-menu). Estos datos tienen una resolución temporal horaria y una resolución espacial de 15 kilómetros.

Los datos de las corrientes oceánicas se obtienen del pronóstico para el Golfo
de México del modelo HYCOM, se descargan del servidor de datos de la página del consorcio de HYCOM mediante un protocolo de transferencia de archivos (FTP), disponibles en la página del consorcio HYCOM [https://www.hycom.org/data/](https://www.hycom.org/data/gomu0pt04/expt-90pt1m00)  $gomu0pt04/expt-90pt1m00$  a una resolución temporal horaria y una resolución espacial de 1/25°.

#### 3.2.2. Método

El procedimiento desarrollado para la creación y ejecución del pronóstico se muestra en la Figura [3.3.](#page-36-0)

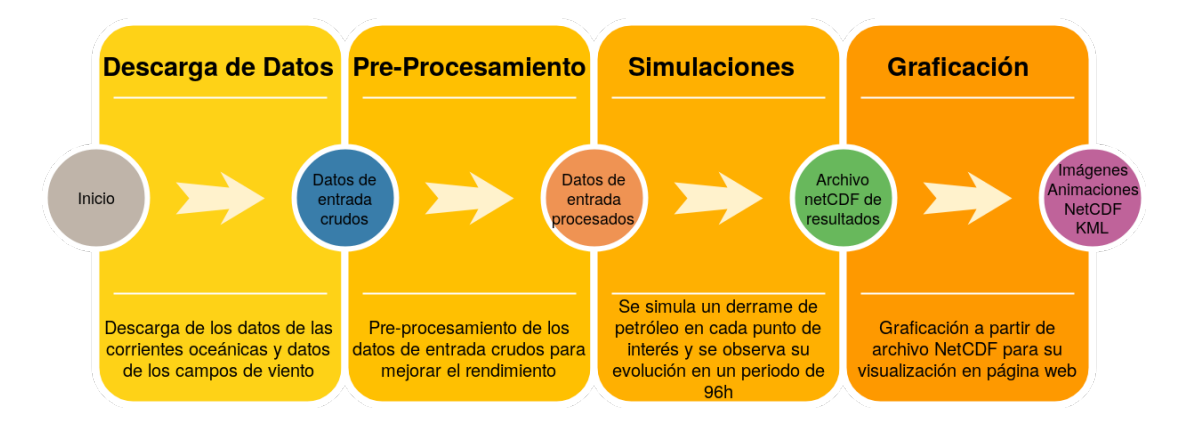

<span id="page-36-0"></span>Figura 3.3: Esquema gráfico del pronóstico operativo de derrames de petróleo.

El primer paso es la descarga automatica de los datos antes descritos al equipo de ´ cómputo en dónde se ejecuta el pronóstico. Para esto, se configuró un administrador regular de procesos en segundo plano (demonio cron) para la ejecución periódica de un script encargado de la descarga de los datos mediante un protocolo de transferencia de archivos (FTP). Posterior a esto, se realiza el preprocesamiento de los datos (Figura [3.4\)](#page-37-0) para mejorar el rendimiento de la simulacion del derrame y seguir los formatos ´ permitidos por la herramienta.

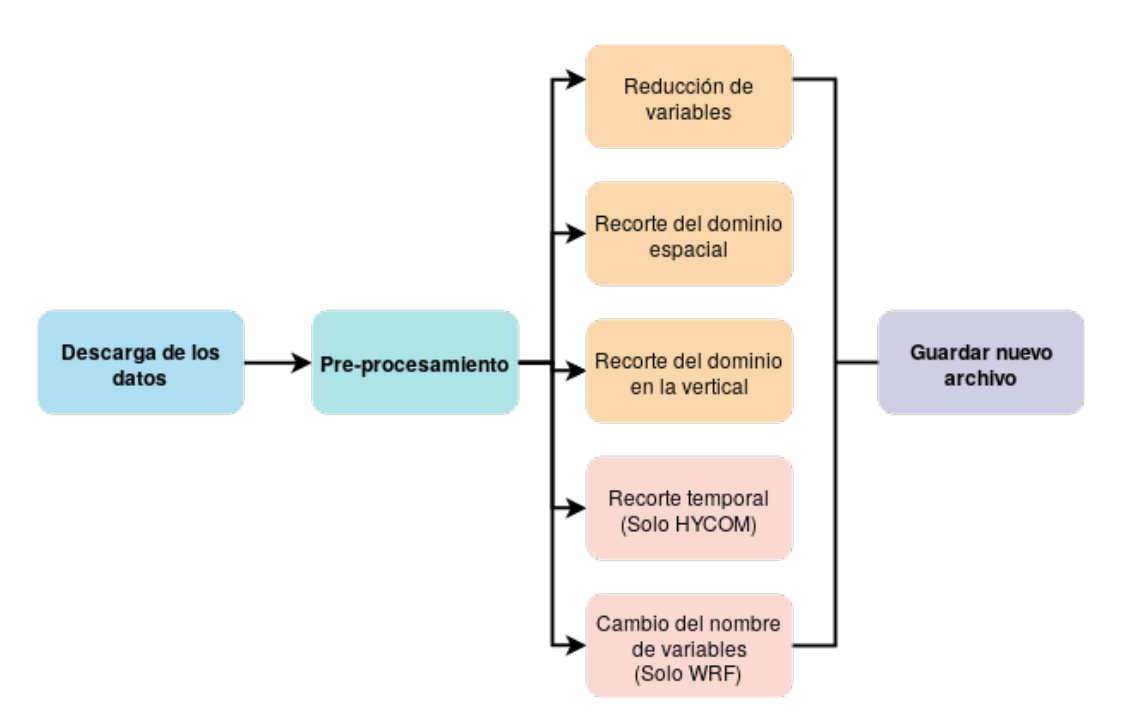

<span id="page-37-0"></span>Figura 3.4: Esquema gráfico de los pasos del preprocesamiento de los datos.

El preprocesamiento consiste en los siguientes pasos:

- Reducción de las variables en los archivos originales. Solo se conservan los campos de viento y de corrientes «U» y «V», así como las coordenadas de dichos datos, esto con el fin de reducir el tamaño del archivo y con esto, reducir el tiempo computacional.
- Recorte del dominio espacial de los datos limitado al Golfo de México, nuestra área de estudio (Figura  $3.5$ ).
- Recorte de la profundidad de los datos limitado al nivel de la superficie, debido a que solo se simulan derrames superficiales.
- Cambio de nombre de las variables «U10» y «V10» (solo para los archivos del modelo WRF) de acuerdo a los formatos permitidos registrados en el reporte

técnico de GNOME, el cual se encuentra en la dirección: [https://response.](https://response.restoration.noaa.gov/sites/default/files/GNOME_DataFormats.pdf) [restoration.noaa.gov/sites/default/files/GNOME\\_DataFormats.pdf](https://response.restoration.noaa.gov/sites/default/files/GNOME_DataFormats.pdf) [\[Zelenke et al., 2012\]](#page-73-0).

Una vez terminado el preprocesamiento, se inicia la simulación de un derrame de petróleo en cada uno de los seis puntos de interés (Figura [3.5\)](#page-38-0) y se modela su evolución en un periodo de 96 horas, individualmente. El inicio de la simulación se automatizó mediante un demonio cron en el equipo donde se ejecuta el pronóstico y opera todos los días.

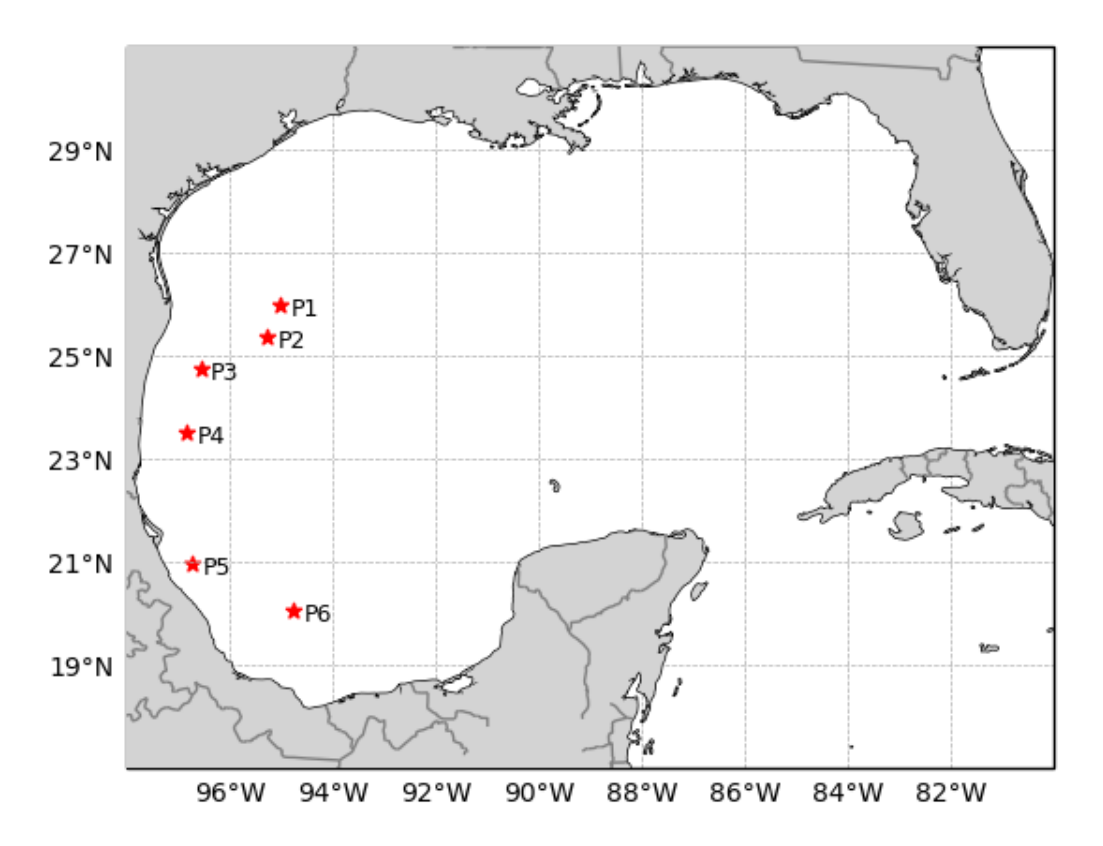

<span id="page-38-0"></span>Figura 3.5: Ubicacion de los seis puntos de inicio de los derrames modelados. ´

Los parámetros de la simulación se muestran en la Tabla [3.1.](#page-39-0) El resultado de las simulaciones es un archivo NetCDF que guarda la información de la simulación en las variables que se muestran en las Tablas [3.2](#page-39-1)[-3.4.](#page-40-0)

<span id="page-39-0"></span>

| Parámetro                                            | Valor                    |  |  |  |
|------------------------------------------------------|--------------------------|--|--|--|
| Configuración general                                |                          |  |  |  |
| Duración de la simulación                            | cuatro días              |  |  |  |
| Paso de tiempo del modelo                            | una hora                 |  |  |  |
| Número de partículas simuladas                       | 10,000                   |  |  |  |
| Ubicación del derrame                                | seis puntos (Figura 3.5) |  |  |  |
| Incertidumbre                                        | $\mathbf{s}$ í           |  |  |  |
| Procesos físicos modelados                           |                          |  |  |  |
| Evaporación                                          | sí                       |  |  |  |
| Advección superficial debido a las corrientes        | sí                       |  |  |  |
| Advección superficial debido a los campos de vientos | $\mathbf{s}$ í           |  |  |  |
| Difusión turbulenta                                  | $\mathbf{s}$ í           |  |  |  |
| Dispersión natural                                   | sí                       |  |  |  |

Tabla 3.1: Parámetros de la simulación.

Tabla 3.2: Variables físicas y su descripción.

<span id="page-39-1"></span>

| Variable              | Descripción                                                 |
|-----------------------|-------------------------------------------------------------|
| mass                  | Masa de las partículas                                      |
| frac_water            | Fracción de agua después de cada paso de tiempo             |
| density               | Densidad de la emulsión al final de cada paso de tiempo     |
| viscosity             | Viscosidad de la emulsión al final de cada paso de tiempo   |
| depth                 | Profundidad de la partícula debajo de la superficie del mar |
| surface_concentration | Concentración del petróleo en superficie                    |

| Variable           | Descripción                                                   |  |  |
|--------------------|---------------------------------------------------------------|--|--|
| natural_dispersion | Dispersión natural                                            |  |  |
| beached            | Fracción de agua después de cada paso de tiempo               |  |  |
| amount_released    | Total de masa de petróleo liberada hasta ese paso de tiempo   |  |  |
| sedimentation      | Sedimentación                                                 |  |  |
| avg_density        | Densidad promedio al final del paso de tiempo                 |  |  |
|                    | Masa total que ha dejado el mapa desde que comenzó la simu-   |  |  |
| off_maps           | lación                                                        |  |  |
| avg_density        | Viscosidad promedio al final del paso de tiempo               |  |  |
| floating           | Masa total flotando en el agua después de cada paso de tiempo |  |  |
| evaporated         | Masa total evaporada desde el principio de la simulación      |  |  |
|                    | Masa total de petróleo que no se ha degradado después de cada |  |  |
| non_weathering     | paso de tiempo                                                |  |  |

Tabla 3.3: Variables de degradación y su descripción.

Tabla 3.4: Variables del modelo y su descripcion. ´

<span id="page-40-0"></span>

| Variable       | Descripción                                              |
|----------------|----------------------------------------------------------|
| latitude       | Latitud de las partículas                                |
| longitude      | Longitud de las partículas                               |
| time           | Tiempo desde el inicio de la simulación                  |
| status_codes   | Estado de las partículas                                 |
| age            | Edad de las partículas desde el momento de su liberación |
| particle_count | Número de partículas en un tiempo dado                   |
| id             | Identificador de las partículas                          |

Finalmente, se grafican las posiciones de las partículas a partir del archivo netCDF de salida para su posterior visualización en el sitio web.

### 3.2.3. Sitio web

El sitio web del Pronóstico de Derrames de Petróleo se diseñó con la finalidad de visualizar los resultados de las simulaciones diarias, se compone de tres páginas principales: *Inicio*, *Informacion del Pron ´ ostico ´* y *Acerca* (Figura [3.6\)](#page-41-0).

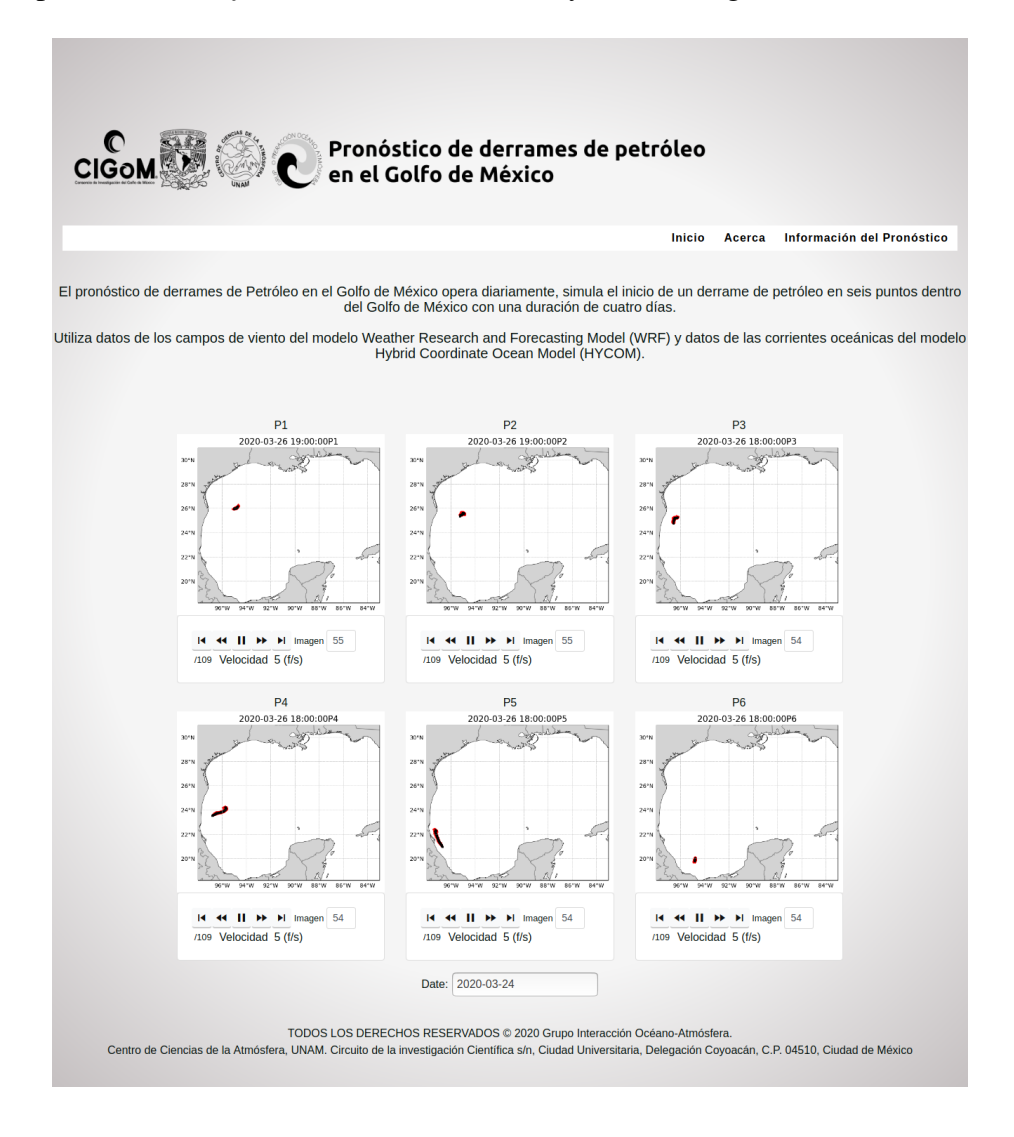

<span id="page-41-0"></span>Figura 3.6: Página de Inicio del sitio web del Pronóstico.

La página de *Inicio* (Figura [3.6\)](#page-41-0) muestra un encabezado que contiene el logotipo de las instituciones académicas involucradas en el pronóstico y el título. Enseguida se encuentra la barra de navegación que permite el acceso a las páginas del sitio. Posteriormente se muestra una descripción breve del pronóstico y las seis animaciones de la simulación del día.

Las animaciones del pronóstico tienen una barra de control (Figura [3.7\)](#page-42-0) que permite reproducir el conjunto de imágenes en orden cronológico desde el inicio del derrame a distintas velocidades, donde el numero de imagen corresponde al paso del tiempo de la ´ simulación.

<span id="page-42-0"></span>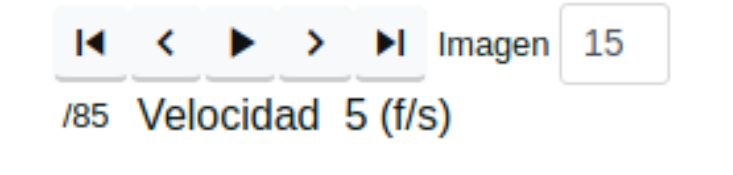

Figura 3.7: Barra de control de las animaciones.

En la página de *Información del pronóstico* (Figura [3.8\)](#page-43-0) se describen las características generales del Pronóstico, los datos de los campos de velocidad del viento, los datos de las corrientes oceanicas que se utilizan y los sitios donde se encuentran ´ disponibles estos datos. Finalmente, en la página *Acerca* (Figura [3.9\)](#page-43-1) se muestra la información de las instituciones académicas involucradas en el Pronóstico, los agradecimientos del proyecto y los datos de contacto.

La página se mantiene en constante actualización y está disponible al público en la dirección: [http://132.248.8.98:11807/OilSpill\\_Forecast/](http://132.248.8.98:11807/OilSpill_Forecast/).

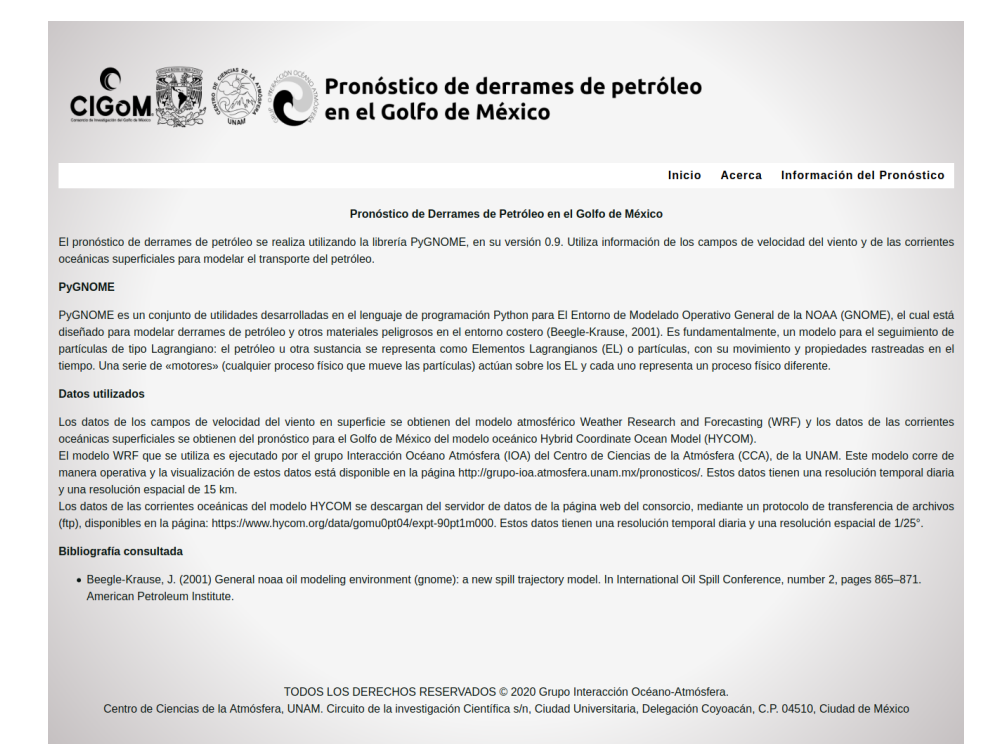

<span id="page-43-0"></span>Figura 3.8: Página de Información del Pronóstico del sitio web.

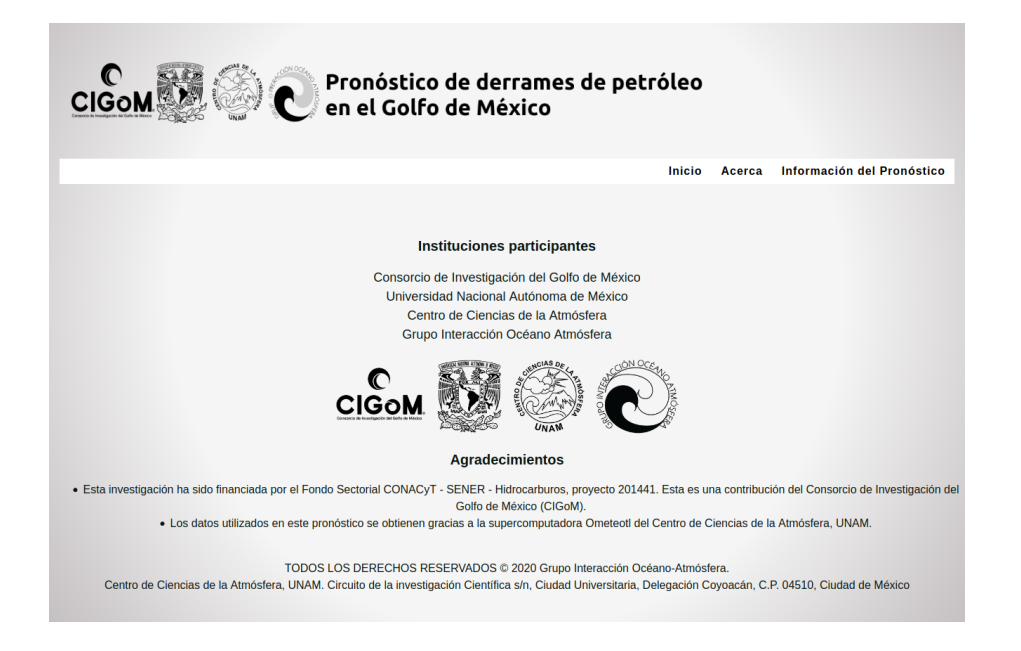

<span id="page-43-1"></span>Figura 3.9: Página Acerca del sitio web.

### 3.3. Sistema web: WebGNOME-CCA

WebGNOME-CCA es un sitio web creado con la Suite de GNOME, cuya finalidad es tener una interfaz intuitiva con las herramientas de modelado para derrames de petróleo que permitan al usuario configurar la simulación con sus propios parámetros y datos. Para el desarrollo de la página, se instalaron en un servidor local los repositorios de WebGnomeClient, WebGnomeAPI y OilLIbraryAPI. Las especificaciones para su instalación se describen en sus respectivos repositorios de GitHub.

#### 3.3.1. Estructura

El sistema se compone de seis páginas principales: *Información*, *Ubicaciones Precargadas*, *Configuracion Manual de un Escenario ´* , *Librer´ıa ADIOS*, *Cargar Escenario* y *Enlaces Utiles ´* como se muestra en la Figura [3.10.](#page-44-0)

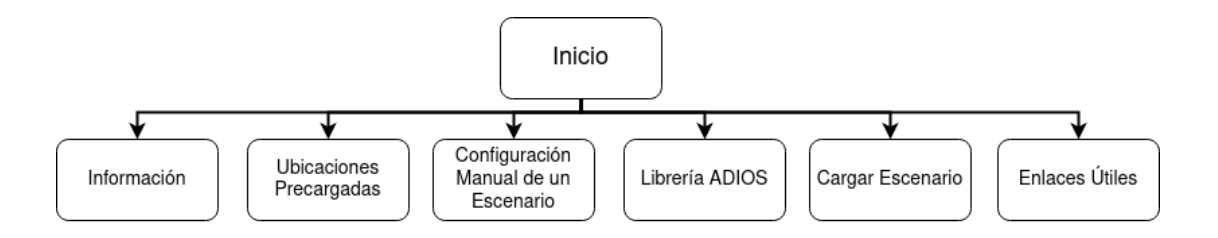

<span id="page-44-0"></span>Figura 3.10: Estructura del sistema WebGNOME-CCA.

#### 3.3.2. Contenido

En la pagina de ´ *Inicio* se muestra un encabezado con el logo del Sistema Web, seguido de los accesos a las demás páginas del Sistema, con una breve descripción de ellas (Figura [3.11\)](#page-45-0). En el pie de la página se muestra el logo de las instituciones académicas involucradas en el Sistema, la información de contacto y los enlaces a las páginas principales de las entidades académicas involucradas.

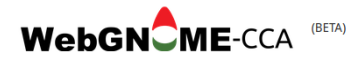

WebGNOME-CCA es un modelo para predecir el destino y el transporte de contaminantes derramados en el agua. Fue desarrollado por la División de Respuesta a Emergencias (ERD) de la Oficina de Respuesta y Restauración (ORR) de la Administración Nacional Oceánica y Atmosférica (NOAA) y adaptado en el Centro de Ciencias de la Atmósfera (CCA) para su uso ante derrames de petróleo.

Para usar WebGNOME-CCA, el usuario describe un escenario de derrame de petróleo y agrega información al programa; esta información pueden ser archivos con las corrientes oceánicas, el campo de viento, información de la línea de costa, entre otros. Es posible elegir un tipo de petróleo específico para saber su destino entre una base de datos que contiene información de diferentes tipos de petróleo y productos refinados.

<span id="page-45-0"></span>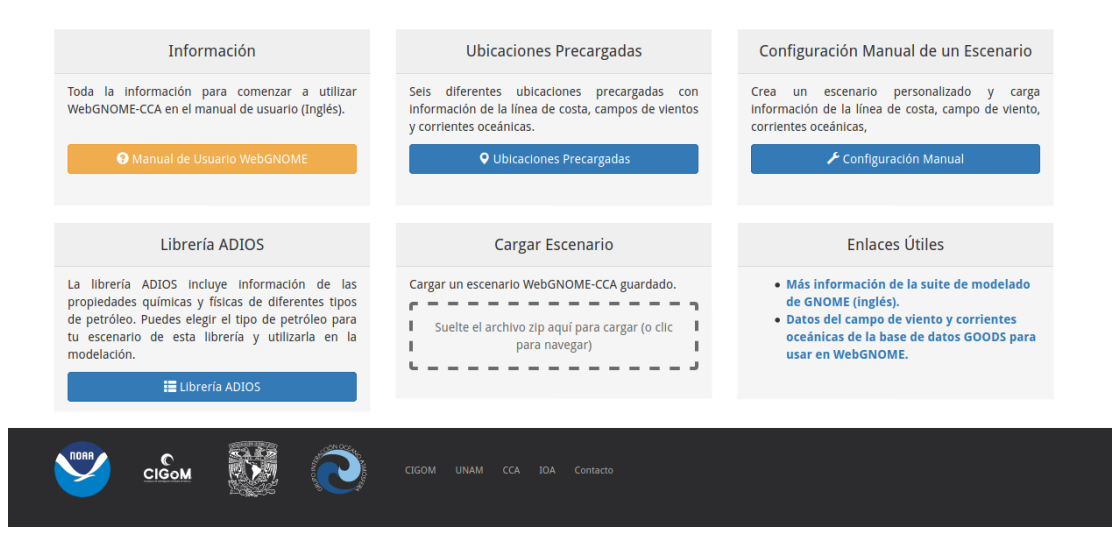

Figura 3.11: Página de Inicio de WebGNOME-CCA.

En la página de *Información* (Figura [3.12\)](#page-46-0) se accede a la documentación desarrollada por la ORR. Esta documentación se encuentra en inglés y contiene información general del Sistema. Describe las funcionalidades disponibles en el Sistema para que el usuario pueda configurar un escenario de acuerdo a sus necesidades y la informacion´ que posea.

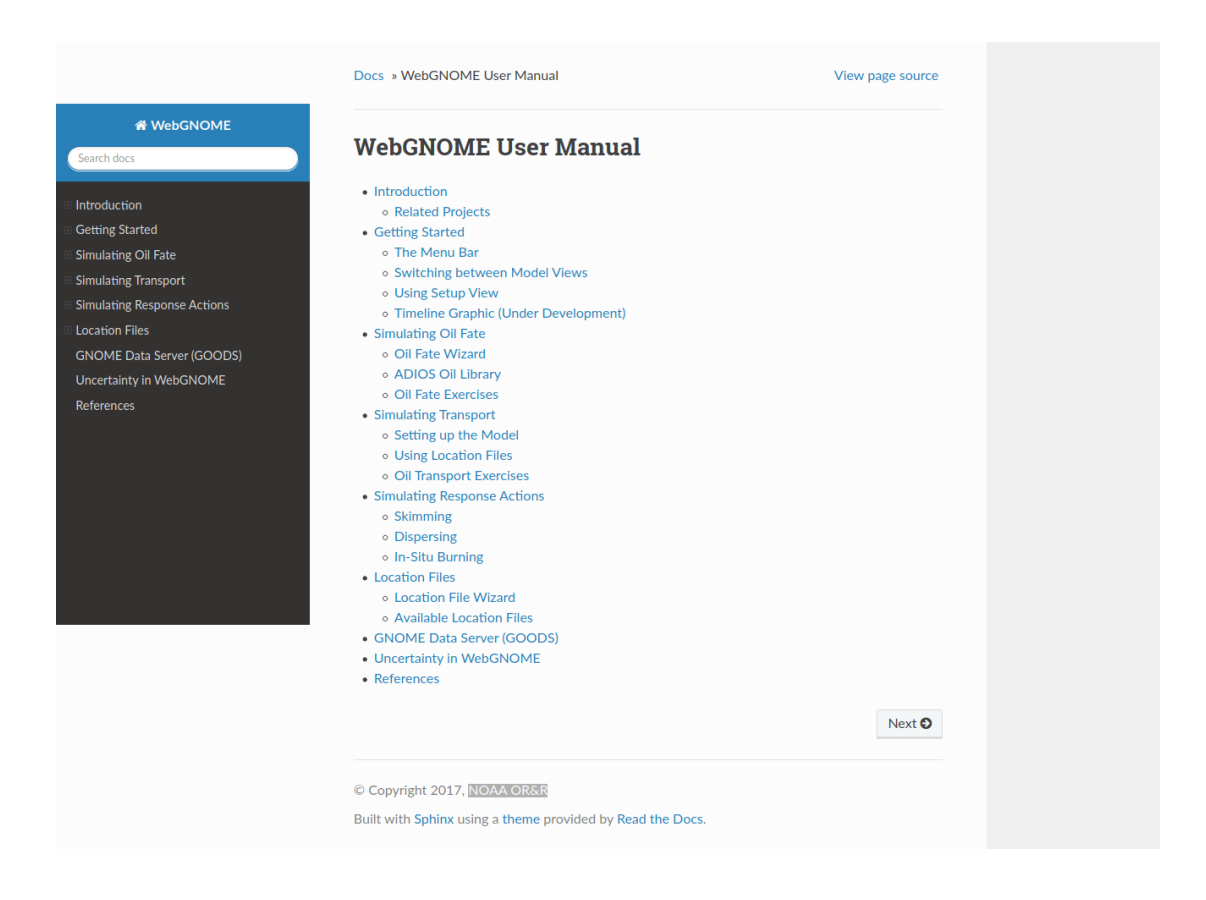

Figura 3.12: Página de Información.

<span id="page-46-0"></span>En la página *Ubicaciones Precargadas* (Figura [3.13\)](#page-47-0) el usuario puede elegir entre seis archivos de ubicación diferentes, que contienen información precargada para seis puntos en el Golfo de México y realizar una simulación rápida con menos parámetros, como herramienta de planificacion. Las simulaciones se realizan sin la necesidad de ´ cargar un archivo que contenga información de los campos de las corrientes oceánicas superficiales, por lo que la advección de las partículas se realiza únicamente con los datos del campo de viento. Dentro de esta simulación rápida es posible modificar las propiedades de agua, el tiempo de duración del derrame, la cantidad de petróleo derramado y el tipo de petróleo que se derrama.

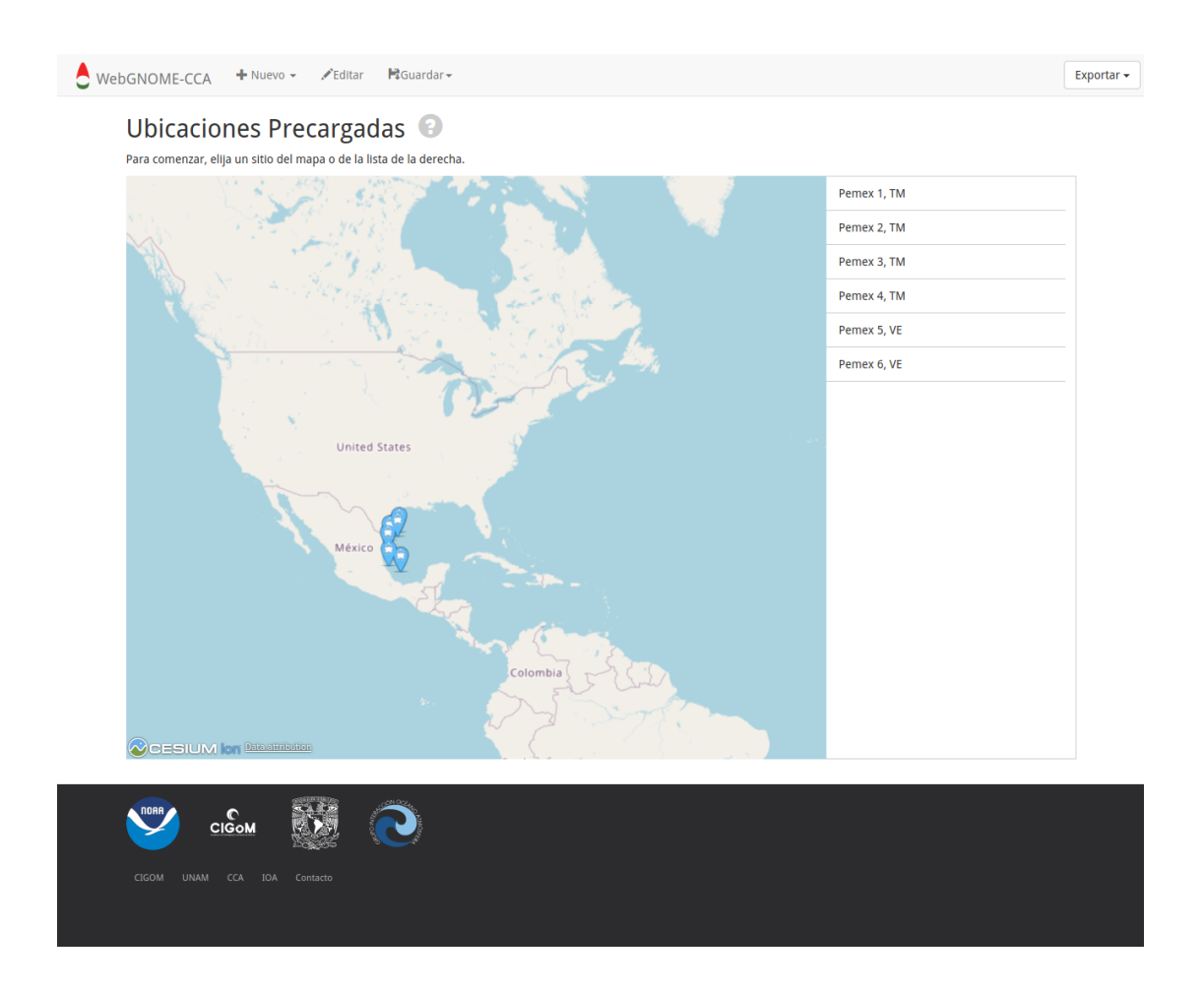

<span id="page-47-0"></span>Figura 3.13: Ubicaciones precargadas en el Sistema.

En la página *Configuración Manual de un Escenario* (Figura [3.14\)](#page-49-0) el usuario puede configurar su escenario y ejecutarlo en tiempo real de acuerdo a sus necesidades. Dentro de la página, se encuentran submenús correspondientes a los componentes de PyGNOME (Mapa, motores, degradadores, etc.). Estos submenús son:

- *Configuración del Modelo*: En este submenú se configura el nombre de la simulación, la fecha de inicio del derrame, la duración de la simulación y la casilla de verificación para incluir la incertidumbre en la solución de la simulación, en caso de que el usuario así lo requiera.
- *Viento puntual*: En este submenú se agregan los datos del viento en sus diferentes opciones: Viento puntual constante y viento puntual variable.
- **Propiedades del Agua: En este submenú se agregan las propiedades del agua** como la temperatura, la salinidad, la carga de sedimentos y la parametrizacion´ para calcular la altura de las olas. Las propiedades del agua se utilizan por los degradadores en el modelo.
- *Mapa*: En este submenú se agrega el tipo de mapa en sus diferentes opciones: la opción «Océano infinito» permite modelar un derrame sin línea de costa, la opción de «Cargar línea de costa» permite subir un archivo BNA que contiene la información de la línea de costa y la opción de «Línea de costa parametrizada» permite cargar una línea de costa idealizada.
- *Difusión horizontal*: En este submenú se agrega el coeficiente de difusión horizontal.
- **Vientos:** Adicionalmente al submenú *Viento*, en este submenú se puede cargar información de los campos del viento contenidos en un archivo NetCDF.
- **Corrientes Oceánicas:** En este submenú se cargan los archivos que contienen la información de las corrientes oceánicas.

*Derrame*: En este submenú se agrega el derrame de petróleo, donde se puede configurar el tipo de derrame (continuo o instantáneo), el tipo de petróleo, el inicio del derrame, la cantidad derramada, la posicion y un porcentaje de confianza ´ de la cantidad de petróleo derramado.

Finalmente, al final de la página aparece la sección *Línea de Tiempo de la Simulación*, donde se muestra a detalle la cronología de la simulación.

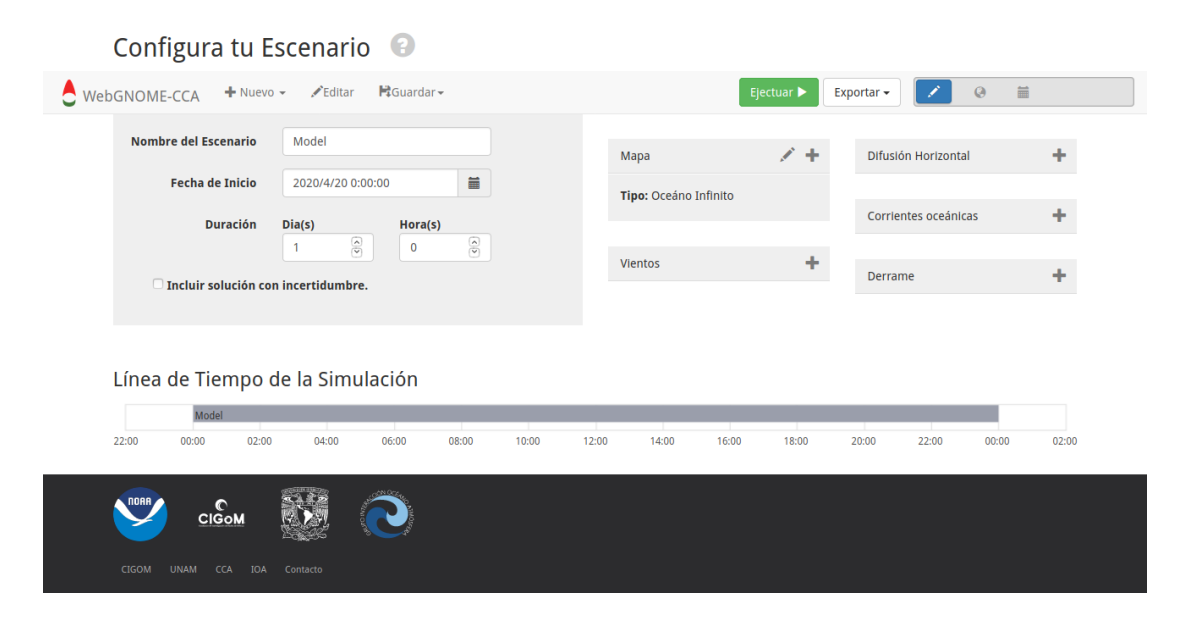

<span id="page-49-0"></span>Figura 3.14: Menú general para la configuración de una simulación personalizada por el usuario.

En la página de la *Librería ADIOS* (Figura [3.15\)](#page-50-0) se accede a la librería desarrollada y documentada por la NOAA sobre diferentes tipos de petróleo, así como sus propiedades físicas y químicas. En esta página, el usuario tiene la capacidad de buscar el tipo de petróleo sobre el que esté interesado de acuerdo a la ubicación donde se produzca el derrame, el nombre común, el grado que se le asigna en la clasificación del Instituto Americano del Petróleo (API) y la naturaleza de éste (crudo, refinado).

| ADIOS Oil Library      |                      |           |         |                         |
|------------------------|----------------------|-----------|---------|-------------------------|
| Search:                |                      | Category: | All     |                         |
| API:<br>8              | 83                   |           |         | Number of results: 1503 |
| Name A                 | Location             | API       | Quality |                         |
| AASGARD A 2003         | <b>NORWAY</b>        | 42.3      | 35      | <b>Crude: Light</b>     |
| AASGARD BLEND, STATOIL | NORTH SEA, NORWAY    | 53.7      | 62      | <b>Crude: Light</b>     |
| ABOOZAR                | <b>IRAN</b>          | 26.9      | 28      | <b>Crude: Medium</b>    |
| ABOOZAR (1999)         | <b>IRAN</b>          | 26.9      | 28      | <b>Crude: Medium</b>    |
| ABOOZAR, OIL & GAS     | <b>IRAN</b>          | 26.9      | 28      | <b>Crude: Medium</b>    |
| <b>ABSORPTION OIL</b>  |                      | 34.7      | 26      | <b>Crude: Light</b>     |
| ABU AL BU KHOOSH       | <b>UAE</b>           | 31.6      | 18      | <b>Crude: Light</b>     |
| ABU AL BU KHOOSH       | UNITED ARAB EMIRATES | 31.6      | 24      | <b>Crude: Light</b>     |
| <b>ABU SAFAH</b>       | <b>SAUDI ARABIA</b>  | 28.0      | 28      | <b>Crude: Medium</b>    |
| Cancel                 |                      |           |         |                         |

<span id="page-50-0"></span>Figura 3.15: Librería ADIOS.

En el menú de Cargar Escenario (Figura [3.16\)](#page-50-1), el usuario puede cargar un archivo comprimido tipo zip de un escenario previamente guardado y seguir configurándolo o volver a ejecutar la simulación.

<span id="page-50-1"></span>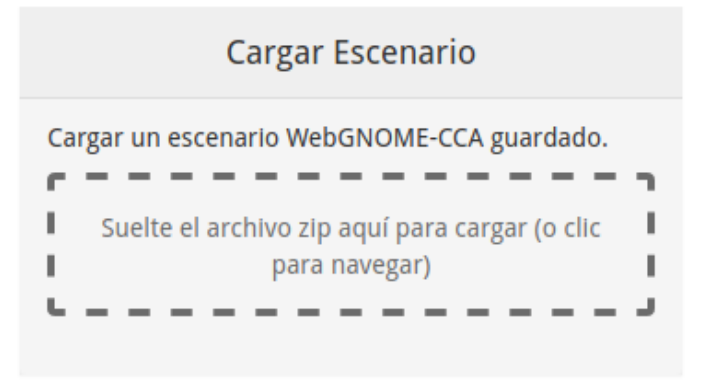

Figura 3.16: Menú para cargar un escenario previamente guardado.

Finalmente, en el menú de *Enlaces Útiles* el usuario puede encontrar enlaces útiles para la configuración de su escenario y complementar la información sobre la suite de modelado de GNOME.

# Resultados

## 4.1. Modelo de dispersión de partículas

Cumpliendo con el objetivo, se desarrolló un modelo lagrangiano de dispersión de partículas, el cual se probó con los datos conocidos del derrame de petróleo Deepwater Horizon en 2010. Las características de la simulación se muestran en la Tabla [4.1.](#page-52-0)

| Parámetro                 | Valor                          |
|---------------------------|--------------------------------|
| Inicio de la simulación   | 22 de abril del 2010           |
| Fin de la simulación      | 1 de noviembre del 2010        |
| Paso de tiempo del modelo | 1 hora                         |
| Tipos de petróleo         | 8 tipos                        |
| Ubicación del derrame     | 28.73°N, 88.36°W               |
| Profundidades             | $0 \text{ m}$ , 400 m y 1100 m |

<span id="page-52-0"></span>Tabla 4.1: Parámetros de la simulación del derrame Deepwater Horizon en 2010.

El número de barriles de petróleo derramado y la cantidad de petróleo que se eva-poró, se recolectó y se quemó se obtuvo del Oil Budget Calculator [[Lehr et al., 2010\]](#page-71-0).

Se consideraron ocho tipos diferentes de petróleo, de menor densidad (Tipo 1) al de mayor densidad (Tipo 8) y la cantidad de partículas de cada uno de estos tipos de petróleo en las diferentes profundidades se representa mediante un porcentaje del total de partículas en cada profundidad de acuerdo a la Tabla [4.2](#page-53-0) para una misma simulación. En relación a la equivalencia de partículas de los barriles de petróleo, se genera una partícula por cada dos barriles de petróleo.

| Profundidades   | Componentes |        |        |        |        |               |        |        |
|-----------------|-------------|--------|--------|--------|--------|---------------|--------|--------|
|                 |             |        | 3      | 4      | 5      | $\mathfrak b$ |        | 8      |
| 0 <sub>m</sub>  | $10\%$      | $10\%$ | $10\%$ | $10\%$ | $10\%$ | 10%           | $10\%$ | $30\%$ |
| $400 \text{ m}$ | $0\%$       | $0\%$  | $0\%$  | $10\%$ | $10\%$ | $10\%$        | 20%    | 50%    |
| 1100 m          | $0\%$       | $0\%$  | $0\%$  | $0\%$  | $0\%$  | $10\%$        | 20%    | $70\%$ |

<span id="page-53-0"></span>Tabla 4.2: Porcentaje de la partículas en cada profundidad por tipo de componente.

La dispersión del petróleo superficial de todos los tipos al día veinticinco se puede observar en la Figura [4.1](#page-53-1) y los estadísticos de la simulación se pueden observar de la Figura [4.2](#page-54-0) a la Figura [4.3;](#page-54-1) estos estadísticos se grafican al término de la simulación.

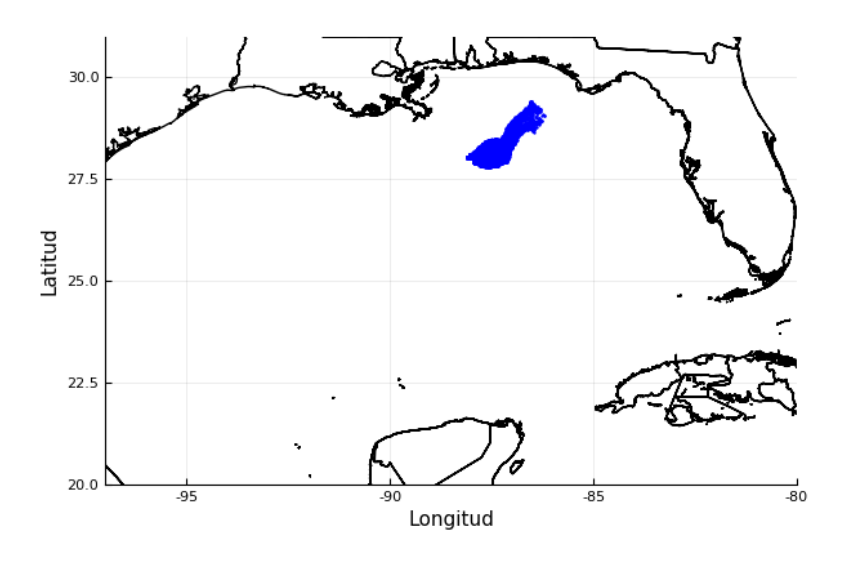

<span id="page-53-1"></span>Figura 4.1: Distribución superficial del petróleo al día 17 de mayo del 2010.

En la Figura [4.2](#page-54-0) se muestra que la vida promedio de cada tipo de petroleo aumenta ´ conforme la densidad aumenta, lo cual se explica gracias a que los componentes del petróleo más ligero (Tipo 1) tienden a evaporarse en las primeras horas en la superficie, mientras que el tipo de petróleo más denso tiende a permanecer en la superficie por más tiempo, debido a que sus componentes no pueden evaporarse fácilmente. En la Figura [4.3](#page-54-1) se muestran el número total de partículas en la simulación (sin importar su estado), donde se observa que las partículas con mayor abundancia son de Tipo 8, de acuerdo a lo que se muestra en la Tabla [4.2.](#page-53-0)

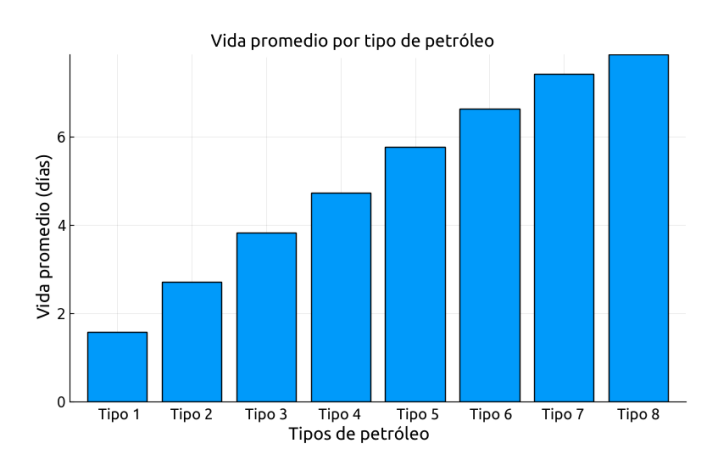

Figura 4.2: Gráfica de la vida promedio de las partículas por el tipo de petróleo.

<span id="page-54-0"></span>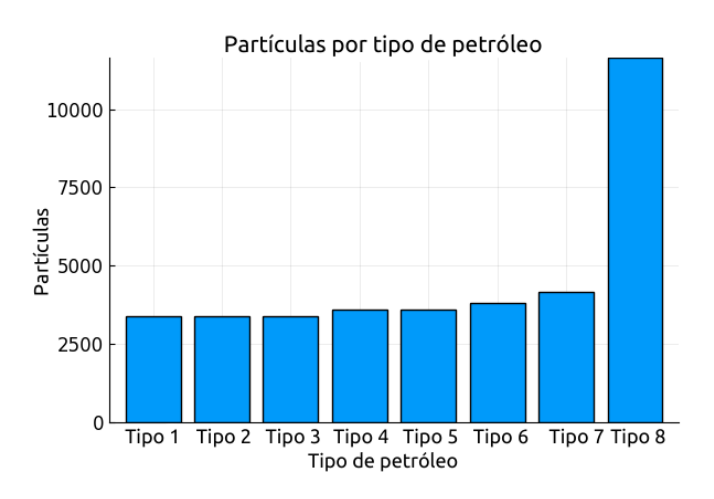

<span id="page-54-1"></span>Figura 4.3: Gráfica del número de partículas por tipo de petróleo.

Finalmente, en la Figura [4.4](#page-55-0) se muestra el número de partículas por el estado en el que se encuentran (vivas, recuperadas, degradadas y evaporadas). Se puede observar en la Figura [4.2](#page-54-0) que las partículas correspondientes al Tipo 8 son las que se encuentran vivas en mayor número, lo opuesto a las partículas del Tipo 1. Aunado a esto, las partículas del Tipo 8 son las que más se degradan al final de la simulación, debido a que son las partículas que presentan mayor abundancia en la simulación y son el tipo de partículas que pueden recuperarse en mayor cantidad, ya que no se degradan en las primeras horas y es posible su recolección física como medida de respuesta.

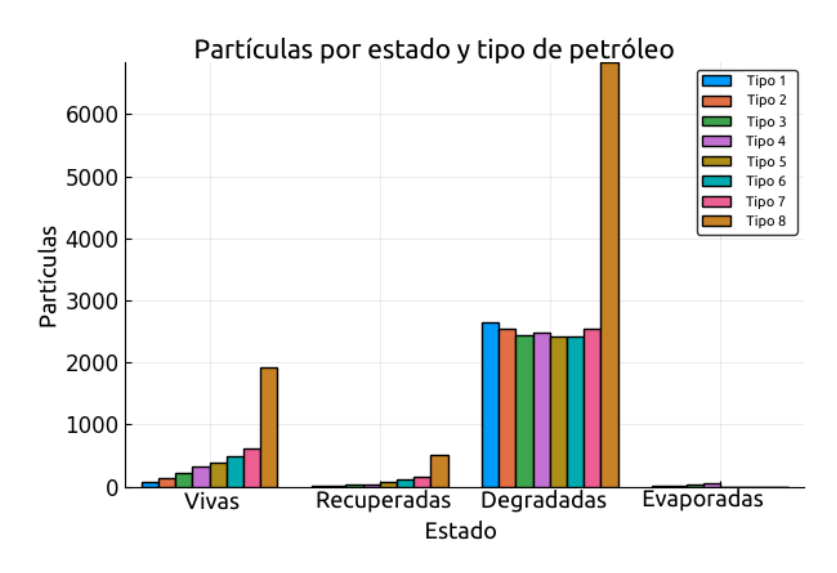

<span id="page-55-0"></span>Figura 4.4: Gráfica de las partículas por estado y tipo de petróleo.

# 4.2. Pronóstico de derrames de petróleo para el Golfo de México

El resultado del Pronóstico de derrames de petróleo se muestra en la página [http:](http://132.248.8.98:11807/OilSpill_Forecast/) [//132.248.8.98:11807/OilSpill\\_Forecast/](http://132.248.8.98:11807/OilSpill_Forecast/), el código desarrollado para éste es de distribución libre y se encuentra en el repositorio de GitHub: [https://github.](https://github.com/AndreaAnguiano/OilSpillForecastSystem) [com/AndreaAnguiano/OilSpillForecastSystem](https://github.com/AndreaAnguiano/OilSpillForecastSystem).

En la página del Pronóstico, se visualizan las simulaciones diarias que representan las posibles trayectorias del petróleo de acuerdo a las condiciones meteorológicas y oceánicas del día en el que se simula. El usuario final tiene la oportunidad de observar las animaciones de la evolución de un derrame de petróleo que inició a la hora 12 del día en curso con una duración de 96 horas, para seis puntos de interés en el Golfo de México, así como el histórico de las animaciones.

Como ejemplo, la Figura [4.5](#page-57-0) muestra la evolución cada 32 horas en el Punto 1 para el d´ıa 7 de julio del 2020 y su cono de incertidumbre (en rojo). De los seis puntos, éste es el que se encuentra más al Norte, mostrando una evolución en esta dirección de acuerdo a las corrientes de ese día.

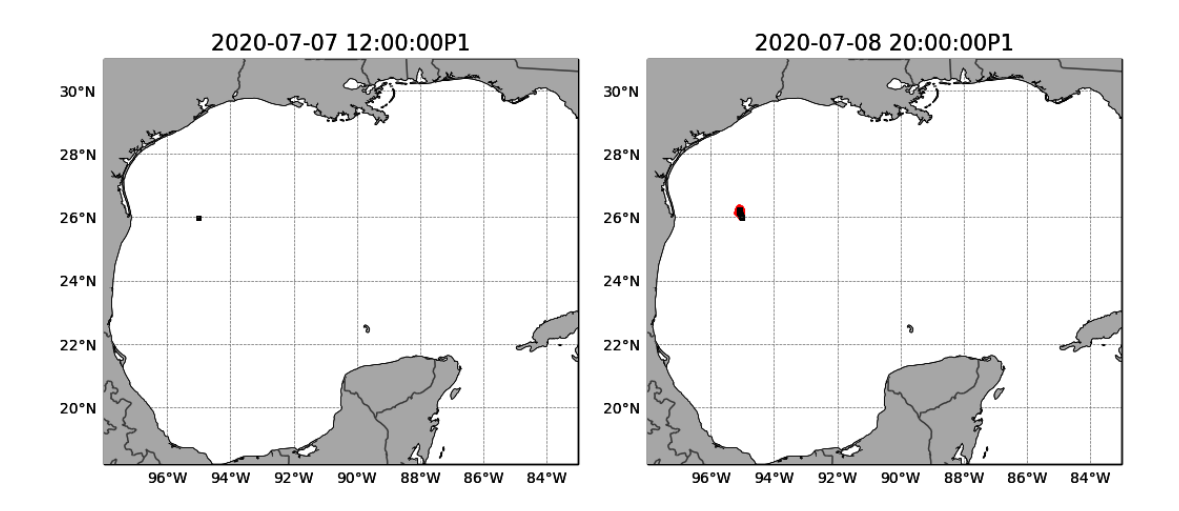

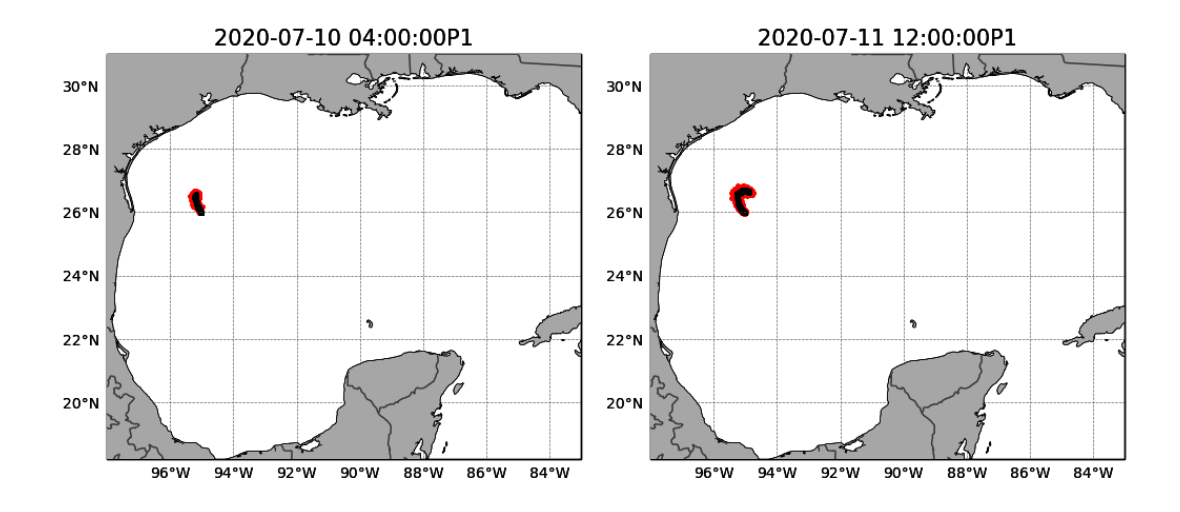

<span id="page-57-0"></span>Figura 4.5: Evolución de un derrame de petróleo en el Punto 1 para el día 7 de julio del 2020 y simulado hasta el 11 de julio.

Para el Punto 2, se muestra la evolución de un derrame de petróleo para el día 7 de julio del 2020, en la Figura [4.6.](#page-58-0) Este punto es el más cercano al Punto 1 y se muestra que la dirección preferencial que tomó el derrame en este punto fue con la misma dirección preferencial que el Punto 1 (Norte) de acuerdo a las condiciones atmosféricas y oceánicas de ese día, pero con una estructura general diferente.

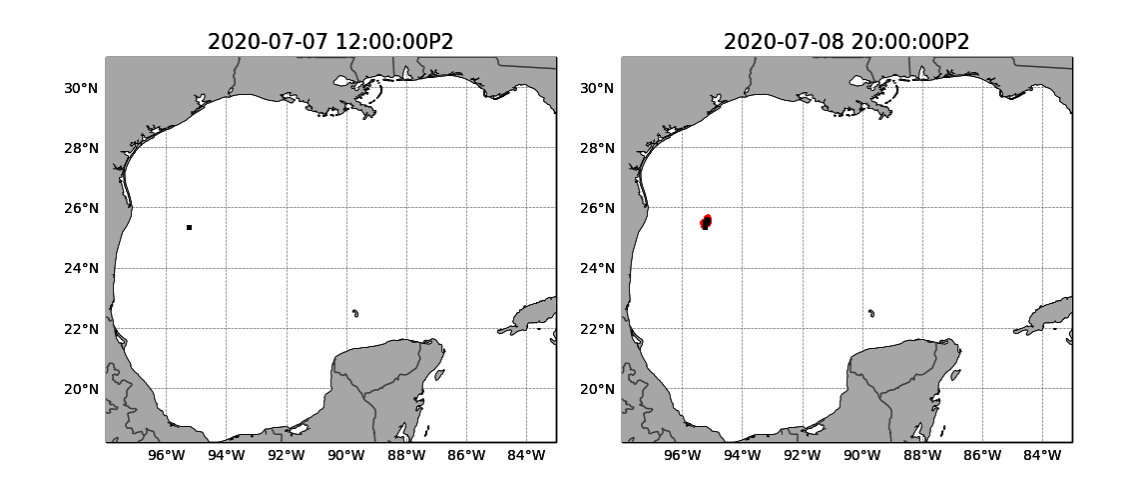

#### 56 Resultados

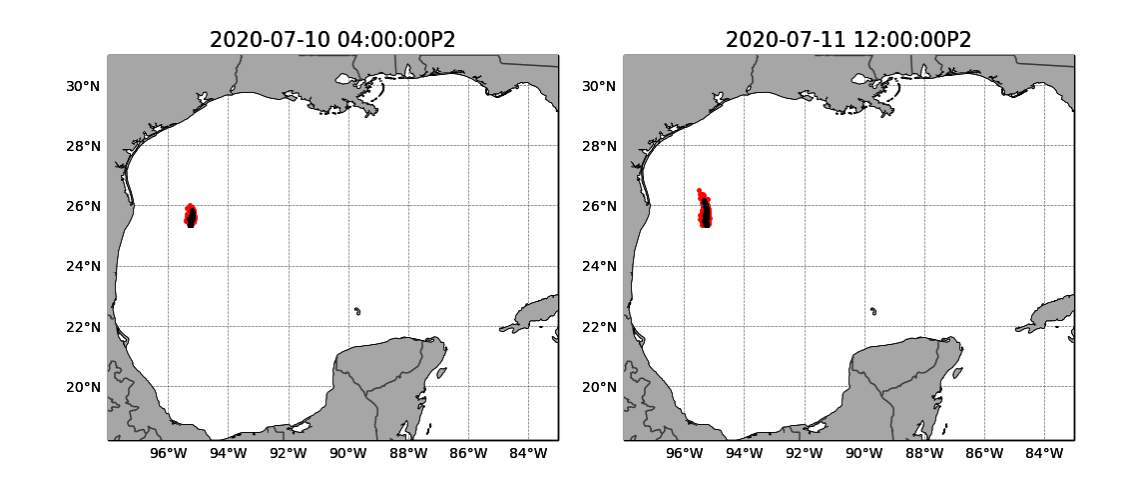

<span id="page-58-0"></span>Figura 4.6: Evolución de un derrame de petróleo en el Punto 2 para el día 7 de julio del 2020 y simulado hasta el 11 de julio.

Para el Punto 5, se muestra la evolución de un derrame de petróleo del mismo día, en la Figura [4.7.](#page-59-0) Este punto se encuentra más al Sur que los anteriores y es el más cercano a las costas de Veracruz, con un desplazamiento en direccion Norte y un cono ´ de incertidumbre más grande que el de otros puntos.

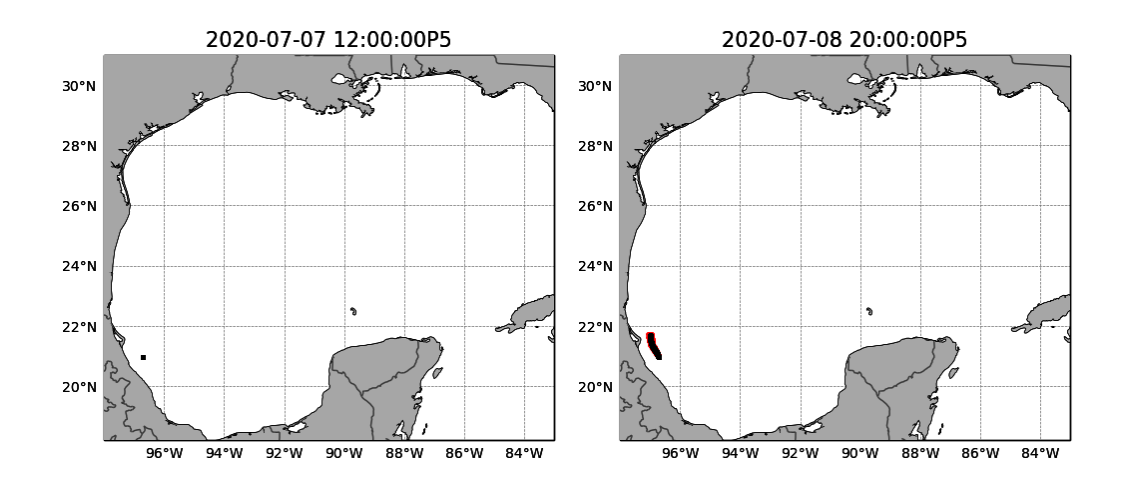

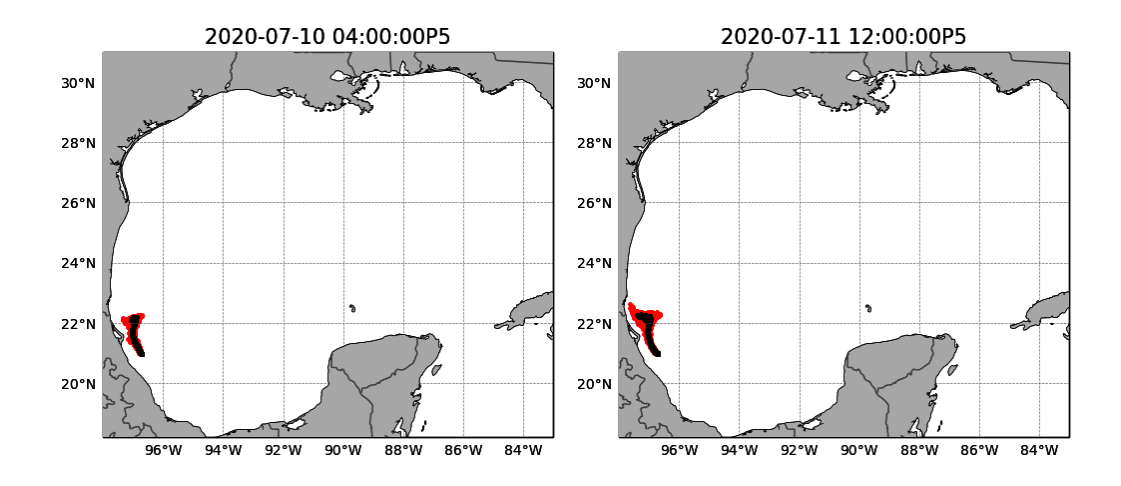

<span id="page-59-0"></span>Figura 4.7: Evolución de un derrame de petróleo en el Punto 5 para el día 7 de julio del 2020 y simulado hasta el 11 de julio.

En la Figura [4.8,](#page-60-0) el color azul marino corresponde al Punto 1, el color gris al Punto 2, el color verde al Punto 3, el color negro al Punto 4, el color amarillo al Punto 5 y el color cian al Punto 6. En esta, se muestra la evolución de un derrame de petróleo del mismo día para todos los puntos de interés simulados. Se observa un desplazamiento principal con direccion Norte como se comentaba en los puntos anteriores, con la ´ excepción del Punto 6 (en color cian).

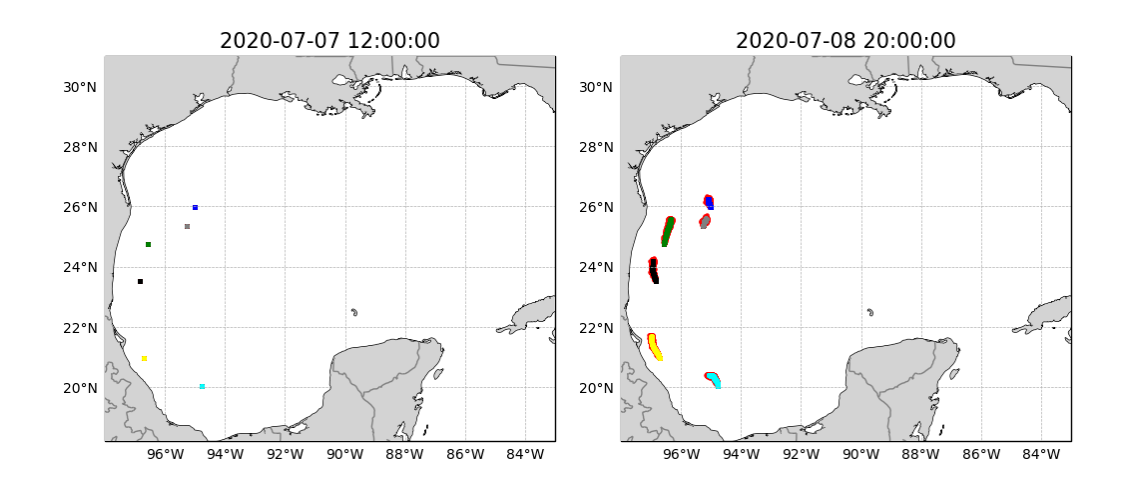

### 58 Resultados

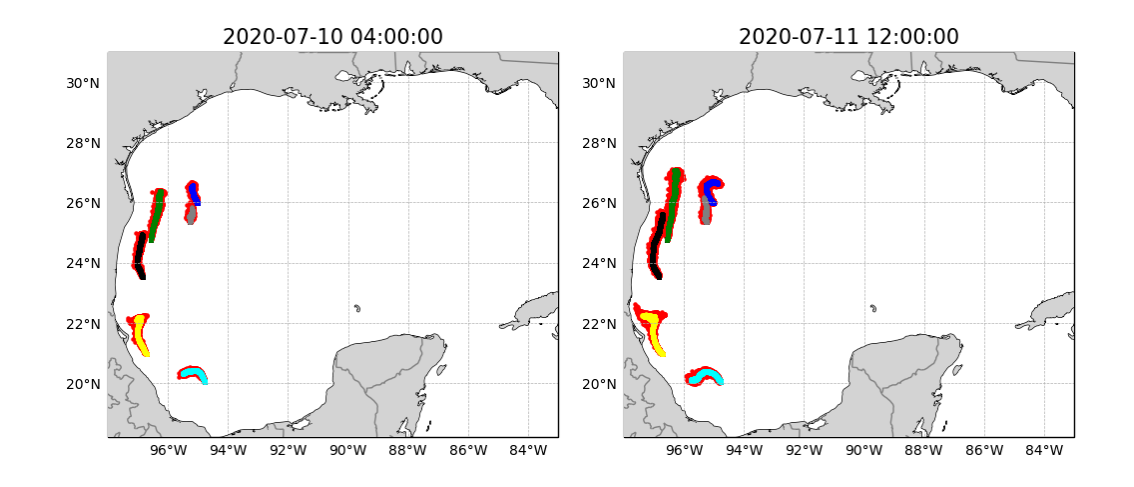

<span id="page-60-0"></span>Figura 4.8: Evolución de un derrame de petróleo en todos los puntos de interés iniciado el 7 de julio de 2020 y simulado hasta el 11 de julio.

### 4.3. Sistema web:WebGNOME-CCA

El resultado del Sistema web aún no se encuentra disponible al público, sin embargo, el código desarrollado para éste es de distribución libre y se encuentra en el repositorio de GitHub: <https://github.com/AndreaAnguiano/OilSpillForecastSystem> en el directorio *webForecastSystem*.

Como ejemplo del Sistema web, se muestra la configuración y simulación de un derrame hipotético el día 7 de julio del 2020. Para esto, se hace uso de la herramienta *Configuración Manual de un Escenario*, seleccionando en los submenús las condiciones del derrame.

Inicialmente, se configura la fecha, la duración y seleccionamos la casilla de verifi-cación para incluir la incertidumbre como se muestra en la Figura [4.9.](#page-61-0)

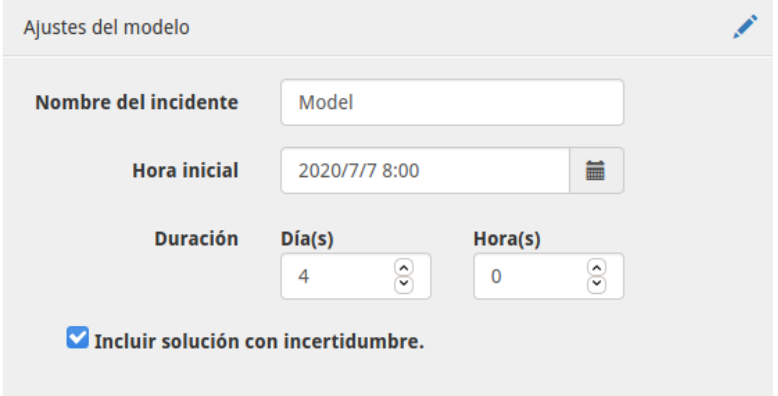

<span id="page-61-0"></span>Figura 4.9: Ajustes generales del modelo.

Posteriormente, se configuran las propiedades del agua de acuerdo a los datos del modelo HYCOM como se muestra en la Figura [4.10](#page-62-0) y se carga el archivo BNA con el dominio (Figura [4.11\)](#page-62-1) en el submenú correspondiente.

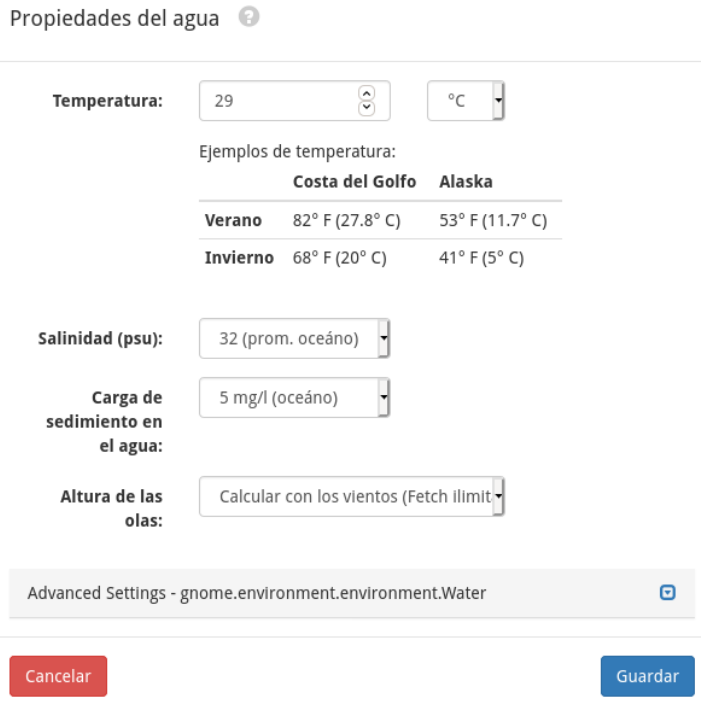

<span id="page-62-0"></span>Figura 4.10: Configuración de las propiedades del agua.

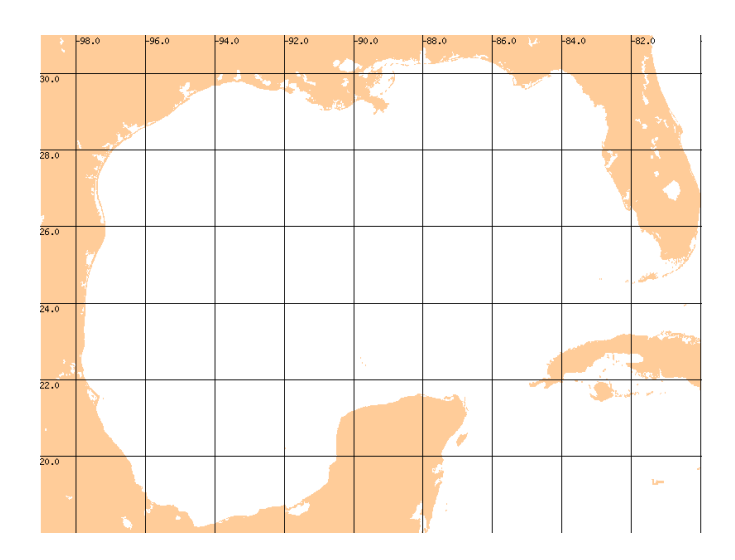

<span id="page-62-1"></span>Figura 4.11: Dominio del modelo.

Adicionalmente, se configura el coeficiente de difusion horizontal con el valor su- ´

gerido por el modelo y las características del derrame hipotético (Figura [4.12\)](#page-63-0).

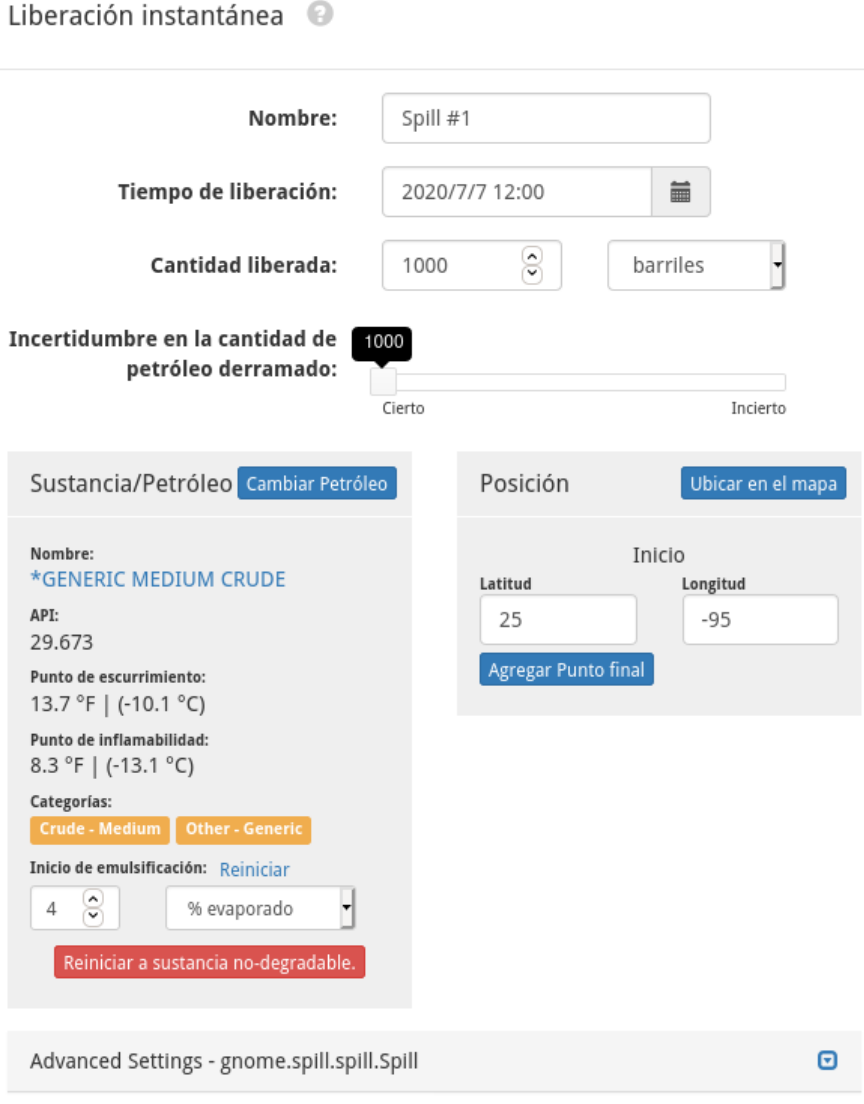

<span id="page-63-0"></span>Figura 4.12: Configuración de las propiedades del derrame hipotético.

Finalmente, se cargan los datos preprocesados de los campos de viento y corrientes oceánicas de los modelos WRF y HYCOM, en los submenús correspondientes.

Al finalizar la configuración del escenario se corrobora que los datos y las variables correspondan a las fechas que deseamos simular en la línea de tiempo del escenario (Figura [4.13\)](#page-64-0).

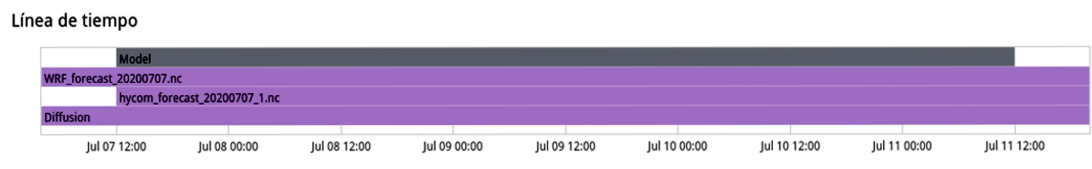

<span id="page-64-0"></span>Figura 4.13: Línea de tiempo del derrame simulado.

Se ejecuta el modelo y se observa la evolución del derrame (Figura [4.14\)](#page-65-0). Gracias a los controles en el menú superior podemos adelantar, atrasar y pausar la animación para una observación más minuciosa. De la misma forma, es posible editar la configuración al presionar el botón «*Editar*», guardar dicha configuración al presionar «*Guardar*» y crear un nuevo escenario al presionar ✭✭*Nuevo*✮✮.

Como en el pronóstico, las partículas en negro representan el petróleo y las partículas en rojo representan el cono de incertidumbre del movimiento de dicho petróleo. Los resultados de la simulación se pueden exportar en los formatos NetCDF, KMZ y Shapefile.

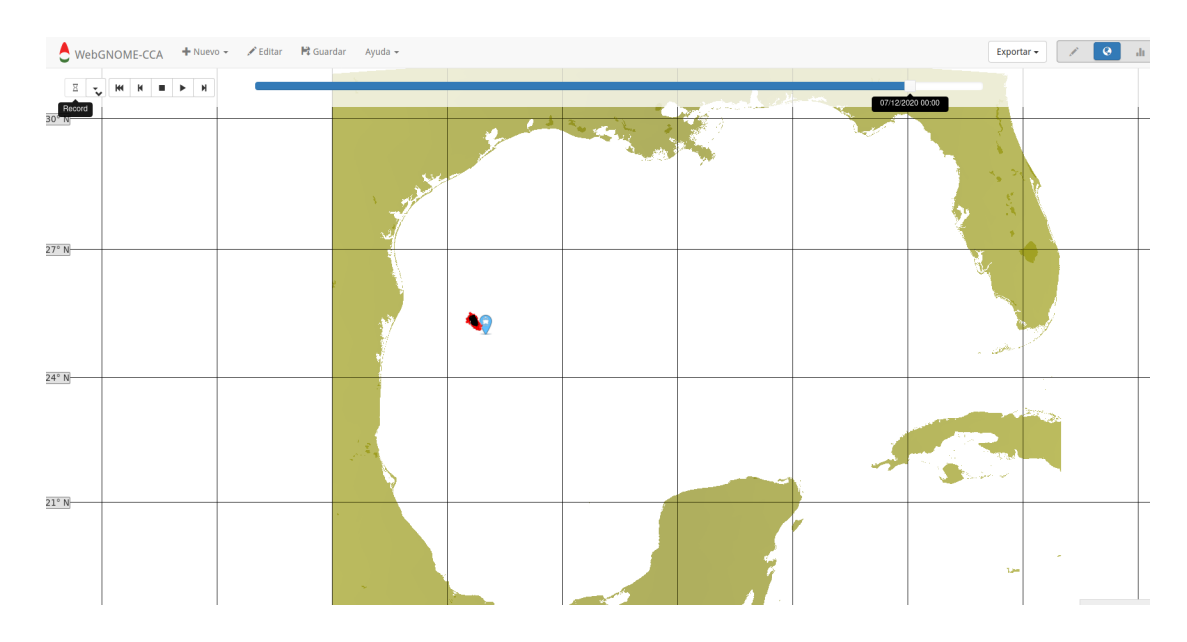

<span id="page-65-0"></span>Figura 4.14: Evolución del derrame simulado el día 12 de julio del 2020 a las 0 horas.

# Conclusiones y Trabajo Futuro

En este trabajo se desarrolló un modelo lagrangiano de dispersión de partículas que considera las componentes de las corrientes oceanicas y del viento, programado en Julia ´ que se utilizó para simular el derrame de petróleo Deepwater Horizon en 2010. El código de este modelo desarrollado es de distribucion libre y se encuentra disponible en el ´ repositorio de GitHub [https://github.com/AndreaAnguiano/Oilspill\\_model-](https://github.com/AndreaAnguiano/Oilspill_model-). Se concluye que el modelo simula con éxito derrames de petróleo en el Golfo de México, dando como resultado gráficas de la distribución superficial del petróleo a lo largo del periodo de simulación y gráficas con los estadísticos de los resultados. El desempeño de este modelo se describe en [Anguiano-García et al., 2018] y se concluye que el modelo tiene una eficiencia intermedia comparada con dos implementaciones de un modelo similar en MATLAB<sup>[1](#page-66-0)</sup>.

Se configuró un modelo lagrangiano de derrames de petróleo específico para el Golfo de México en modo pronóstico, así como su visualización en una página web. Para esto, se automatizo la descarga y preprocesamiento de los datos de las corrientes ´ oceanicas superficiales del modelo HYCOM y de los campos de velocidad del viento ´ en superficie del modelo WRF, así como la simulación de un derrame de petróleo en seis puntos de interés en el Golfo de México. De estas simulaciones se obtiene un

<span id="page-66-0"></span> $1$ MATLAB. Abreviación de MATtrix LABoratory, es un sistema de cómputo numérico que ofrece un entorno de desarrollo integrado (IDE) con un lenguaje de programación [[Mathworks, 2020\]](#page-71-1)

archivo NetCDF con los resultados, del cual se extrae información para la graficación de dichos resultados y su posterior visualización en una página web. Esta página web está activa y disponible al público, por lo que se concluye que el pronóstico se realizó con éxito, sin embargo, es dependiente de la disponibilidad de datos, tanto oceánicos como atmosféricos, ya que no es posible la simulación sin esos datos.

Este pronóstico se presenta como una herramienta clave para una rápida respuesta a eventos de derrames de petroleo, que permita a las autoridades involucradas tomar ´ decisiones y acciones para preservar los ecosistemas, así como aminorar el impacto de estos eventos. De la misma manera, se plantea como una herramienta auxiliar en la planeacion, para prevenir y disminuir las afectaciones a los ecosistemas. ´

Finalmente, se implementó un sistema web (WebGNOME-CCA) que permite modelar derrames de petróleo en el Golfo de México donde el usuario es capaz de configurar la simulación con sus propios parámetros y datos. Para esto se instaló y configuró la suite de GNOME. Una vez configurado, se simuló un derrame de petróleo ficticio para probar la funcionalidad «*Cargar un escenario*», de la cual se concluye que el sistema web es una herramienta fácil e intuitiva para simular derrames de petróleo de corta duración, ya que el sistema no es capaz de soportar archivos con datos de tamaño mayor a 100 MB. Las ventajas del sistema sobre el pronóstico se enfocan en la facilidad que tiene el usuario para modificar los parámetros y datos de la simulación, logrando una configuración propia y única de acuerdo a sus necesidades y datos disponibles, logrando así, simulaciones más robustas y complejas. En el mismo sentido, si el usuario no cuenta con datos para configurar una simulación, éste puede realizar simulaciones simples que den una idea general al usuario del comportamiento del petróleo en esas condiciones.

Como trabajo futuro, se busca que el sistema web WebGNOME-CCA esté disponible para el público en un servidor que cuente con las capacidades para soportar múltiples peticiones simultáneas. Adicionalmente, se busca mejorar la página del pronóstico, agregando herramientas para visualizar individualmente los puntos de interés.

# **Bibliografía**

- [Agency, 1993] Agency, U. E. P. (1993). *Understanding oil spills and oil spill response*, volume 9200. The Office.
- [Aguilera et al., 2010] Aguilera, F., Méndez, J., Pásaro, E., and Laffon, B. (2010). Review on the effects of exposure to spilled oils on human health. *Journal of Applied Toxicology*, 30(4):291–301.
- <span id="page-69-0"></span>[Anguiano-García et al., 2018] Anguiano-García, A., Zavala-Romero, O., Zavala-Hidalgo, J., Lara-Hernández, J. A., and Romero-Centeno, R. (2018). High performance open source lagrangian oil spill model. In *International Conference on Supercomputing in Mexico*, pages 118–128. Springer.
- [Beegle-Krause, 2001] Beegle-Krause, J. (2001). General noaa oil modeling environment (gnome): a new spill trajectory model. In *International Oil Spill Conference*, number 2, pages 865–871. American Petroleum Institute.
- [Bezanson et al., 2017] Bezanson, J., Edelman, A., Karpinski, S., and Shah, V. (2017). Julia: A fresh approach to numerical computing. *SIAM review*, 59(1):65–98.
- [Curl et al., 1992] Curl, H., Barton, K., and Harris, L. (1992). Oil spill case histories, 1967-1991: summaries of significant us and international spills.
- [Dicks, 1998] Dicks, B. (1998). The environmental impact of marine oil spills–effects, recovery and compensation. In *International seminar on tanker safety, pollution prevention, spill response and compensation*, volume 6, pages 1–8.
- [Döös et al., 2011] Döös, K., Rupolo, V., and Brodeau, L.  $(2011)$ . Dispersion of surface drifters and model-simulated trajectories. *Ocean Modelling*, 39(3-4):301–310.
- [IPIECA-IOGP, 2015] IPIECA-IOGP (2015). *Impacts of oil spills on marine ecology. Good practice guidelines for incident management and emergency response personnel.* IOGP Report 525.
- [ITOPF, 2011a] ITOPF (2011a). Effects of oil pollution on social and economic activities. Disponible en [https://](https://www.itopf.org/knowledge-resources/documents-guides/tip-12-effects-of-oil-pollution-on-social-and-economic-activities/) [www.itopf.org/knowledge-resources/documents-guides/](https://www.itopf.org/knowledge-resources/documents-guides/tip-12-effects-of-oil-pollution-on-social-and-economic-activities/) [tip-12-effects-of-oil-pollution-on-social-and-economic-activities/](https://www.itopf.org/knowledge-resources/documents-guides/tip-12-effects-of-oil-pollution-on-social-and-economic-activities/) accesado el 10-02-2020.
- [ITOPF, 2011b] ITOPF (2011b). Effects of oil pollution on the marine environment. Disponible en [https://](https://www.itopf.org/knowledge-resources/documents-guides/tip-13-effects-of-oil-pollution-on-the-marine-environment/) [www.itopf.org/knowledge-resources/documents-guides/](https://www.itopf.org/knowledge-resources/documents-guides/tip-13-effects-of-oil-pollution-on-the-marine-environment/) [tip-13-effects-of-oil-pollution-on-the-marine-environment/](https://www.itopf.org/knowledge-resources/documents-guides/tip-13-effects-of-oil-pollution-on-the-marine-environment/) accesado el 10-02-2020.
- [ITOPF, 2011c] ITOPF (2011c). Fate of marine oil spills. Disponible en [https://www.itopf.org/knowledge-resources/documents-guides/](https://www.itopf.org/knowledge-resources/documents-guides/tip-02-fate-of-marine-oil-spills/) [tip-02-fate-of-marine-oil-spills/](https://www.itopf.org/knowledge-resources/documents-guides/tip-02-fate-of-marine-oil-spills/) accesado el 10-02-2020.
- [Jayko and Howlett, 1992] Jayko, K. and Howlett, E. (1992). Oilmap: an interactive oil spill model. In *OCEANS 92 Proceedings Mastering the Oceans Through Technology*, volume 1, pages 203–206. IEEE.
- <span id="page-71-0"></span>[Lehr et al., 2010] Lehr, B., Nristol, S., and Possolo, A. (2010). Oil budget calculator—deepwater horizon, technical documentation: A report to the national incident command. *Coastal Response Res. Cent*.
- [Love et al., 2013] Love, M., Baldera, A., Yeung, C., and Robbins, C. (2013). *The Gulf of Mexico Ecosystem: A Coastal & Marine Atlas*. Ocean Conservancy, Gulf Restoration Center, New Orleans, LA.
- <span id="page-71-1"></span>[Mathworks, 2020] Mathworks (2020). Matlab documentation. Disponible en [https:](https://www.mathworks.com/help/matlab/index.html) [//www.mathworks.com/help/matlab/index.html](https://www.mathworks.com/help/matlab/index.html) accesado el 11-12-2020.
- [Monreal-Gómez and Salas, 2004] Monreal-Gómez, M. and Salas, D. (2004). Golfo de méxico, circulación y productividad. Ciencias, (076).
- [Moreno-Casasola and Vigil, 2010] Moreno-Casasola, P. and Vigil, G. (2010). *Veracruz: Mar de arena*. Universidad Veracruzana.
- [NOAA, 2020] NOAA, O. (2020). Pygnome documentation. Disponible en [https:](https://gnome.orr.noaa.gov/doc/pygnome/index.html) [//gnome.orr.noaa.gov/doc/pygnome/index.html](https://gnome.orr.noaa.gov/doc/pygnome/index.html) accesado el 10-02-2020.
- [NRC, 2003] NRC (2003). *Oil in the sea III: inputs, fates, and effects*. National Academies Press (US).
- [OilSpillResponse, 2022] OilSpillResponse (2022). 3d oil spill modelling in oscar. Disponible en [https://www.oilspillresponse.com/fr/](https://www.oilspillresponse.com/fr/technical-library/technical-information-sheet---oscar/download) [technical-library/technical-information-sheet---oscar/download](https://www.oilspillresponse.com/fr/technical-library/technical-information-sheet---oscar/download) accesado el 15-04-2022.
- [ORR-NOAA, 2020a] ORR-NOAA (2020a). Gnome. Disponible en [https://response.restoration.noaa.gov/oil-and-chemical-spills/](https://response.restoration.noaa.gov/oil-and-chemical-spills/oil-spills/response-tools/gnome.html) [oil-spills/response-tools/gnome.html](https://response.restoration.noaa.gov/oil-and-chemical-spills/oil-spills/response-tools/gnome.html) accesado el 11-05-2021.
- [ORR-NOAA, 2020b] ORR-NOAA (2020b). Gnome suite: Components and uses. Disponible en [https://response.restoration.](https://response.restoration.noaa.gov/oil-and-chemical-spills/oil-spills/response-tools/gnome-suite-components-and-uses.html) [noaa.gov/oil-and-chemical-spills/oil-spills/response-tools/](https://response.restoration.noaa.gov/oil-and-chemical-spills/oil-spills/response-tools/gnome-suite-components-and-uses.html) [gnome-suite-components-and-uses.html](https://response.restoration.noaa.gov/oil-and-chemical-spills/oil-spills/response-tools/gnome-suite-components-and-uses.html) accesado el 10-02-2020.
- $[Ozlem$  and  $[ncaz, 2018]$   $Ozlem$ , A. and  $[ncaz, S. (2018)$ . Socio-economic aspects of oil spill. *Oil Spill along the Turkish Straits*, page 301.
- [Ramseur, 2010] Ramseur, J. L. (2010). Deepwater horizon oil spill: the fate of the oil. Congressional Research Service, Library of Congress Washington, DC.
- [Reddy et al., 2012] Reddy, C., Samuel, J., Seewald, J., Sylva, S., Lemkau, K., Nelson, R., Carmichael, C., McIntyre, C., Fenwick, J., Ventura, G., Mooy, B. V., and Camilli, R. (2012). Composition and fate of gas and oil released to the water column during the deepwater horizon oil spill. volume 109, pages 20229–20234. National Academy of Sciences.
- [Reed et al., 1999] Reed, M., Ekrol, N., Rye, H., and Turner, L. (1999). Oil spill contingency and response (oscar) analysis in support of environmental impact assessment offshore namibia. *Spill Science & Technology Bulletin*, 5(1):29–38.
- [Rew and Davis, 1990] Rew, R. and Davis, G. (1990). Netcdf: an interface for scientific data access. *IEEE computer graphics and applications*, 10(4):76–82.
- [RPSGroup, 2022] RPSGroup (2022). Oilmap. Disponible en [https:](https://www.rpsgroup.com/services/oceans-and-coastal/modelling/products/oilmap/) [//www.rpsgroup.com/services/oceans-and-coastal/modelling/](https://www.rpsgroup.com/services/oceans-and-coastal/modelling/products/oilmap/) [products/oilmap/](https://www.rpsgroup.com/services/oceans-and-coastal/modelling/products/oilmap/) accesado el 15-04-2022.
- [Samuels et al., 1982] Samuels, W., Huang, N., and Amstutz, D. (1982). An oilspill trajectory analysis model with a variable wind deflection angle. *Ocean Engineering*, 9(4):347–360.
- [Solomon and Janssen, 2010] Solomon, G. and Janssen, S. (2010). Health effects of the gulf oil spill. *JAMA*, 304(10):1118–1119.
- [Spaulding, 2017] Spaulding, M. (2017). State of the art review and future directions in oil spill modeling. *Marine pollution bulletin*, 115(1-2):7–19.
- [Zelenke et al., 2012] Zelenke, B., O'Connor, C., Barker, C., Beegle-Krause, C., and Eclipse, L. (2012). General noaa operational modeling environment (gnome) technical documentation.